2

4

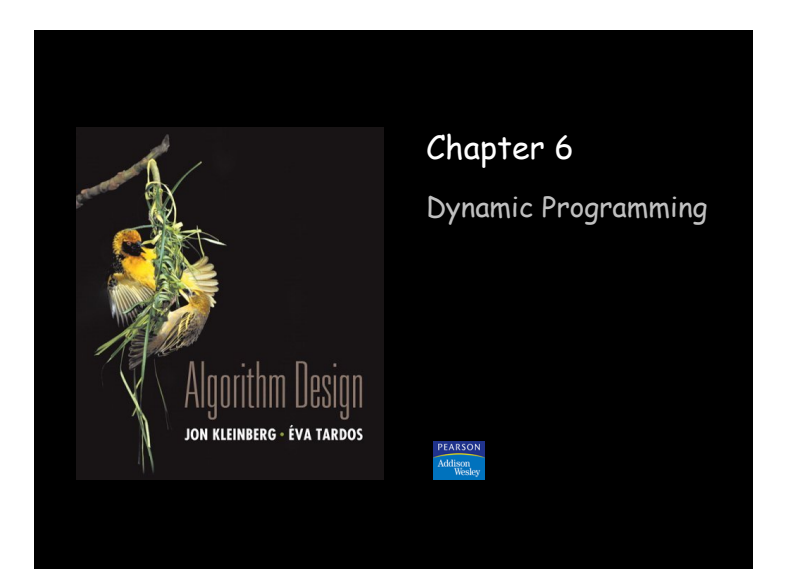

## Paradigmi algoritmici

Greedy. Costruisce la soluzione incrementalmente, ottimizzando qualche criterio locale.

Divide-and-conquer. Divide un problema in diversi sottoproblemi, risolve ogni sottoproblema indipendentemente, e combina le soluzioni ai sottoproblemi per costruire la soluzione al problema originale.

Programmazione dinamica. Divide il problema in una serie di sottoproblemi che si sovrappongono, e costruisce le soluzioni dai sottoproblemi più piccoli a quelli sempre più grandi.

## Programmazione Dinamica: storia

Richard Bellman. E' stato il pioniere dello studio sistematico della programmazione dinamica negli anni ʻ50.

### Etimologia.

- ! Programmazione dinamica = pianificazione nel tempo. programmazione matematica e non programmazione informatica
- ! Assistant Secretary of Air Force era ostile alla ricerca matematica.
- ! Bellman pensò ad un nome altisonante per evitarne il confronto. – "it's impossible to use dynamic in a pejorative sense"
	- "something not even a Congressman could object to"

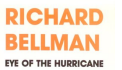

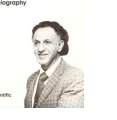

3

## Programmazione Dinamica: Applicazioni

## Aree.

- . Bioinformatica.
- ! Teoria dei Controlli.
- ! Teoria dell'Informazione.
- ! Ricerca Operativa.
- ! Informatica: teoria, grafica, Intelligenza Artificiale, ….

### Alcni algoritmi di programmazione dinamica famosi.

- . Viterbi for hidden Markov models.
- . Unix diff for comparing two files.
- ! Smith-Waterman for sequence alignment.
- . Bellman-Ford for shortest path routing in networks.
- ! Cocke-Kasami-Younger for parsing context free grammars.

## Programmazione Dinamica

Algoritmi che vedremo: <sup>1</sup> Weighted Interval Scheduling

- **Q** Segmented Least Squares
- □ Knapsack Problem
- **Q RNA Secondary Structure**
- □ Sequence Alignment
- **a** Shortest Paths in a Graph

Esercizio: **Q Longest Common Subsequence**  6.1 Weighted Interval Scheduling

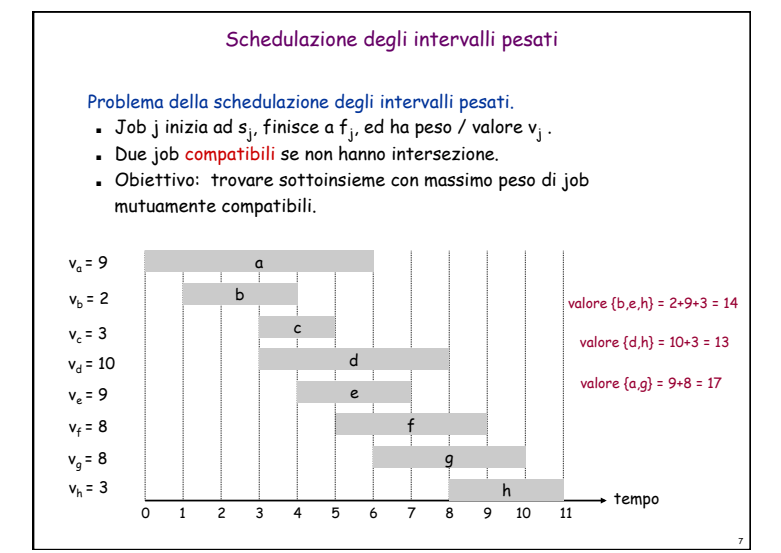

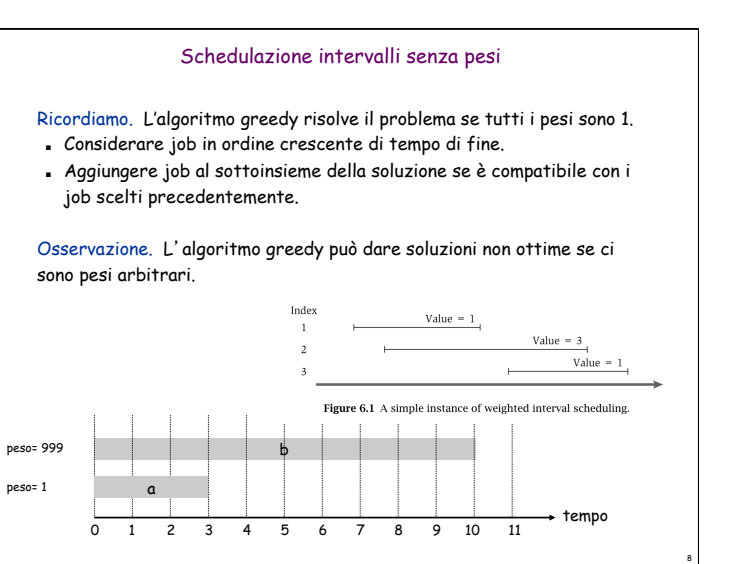

10

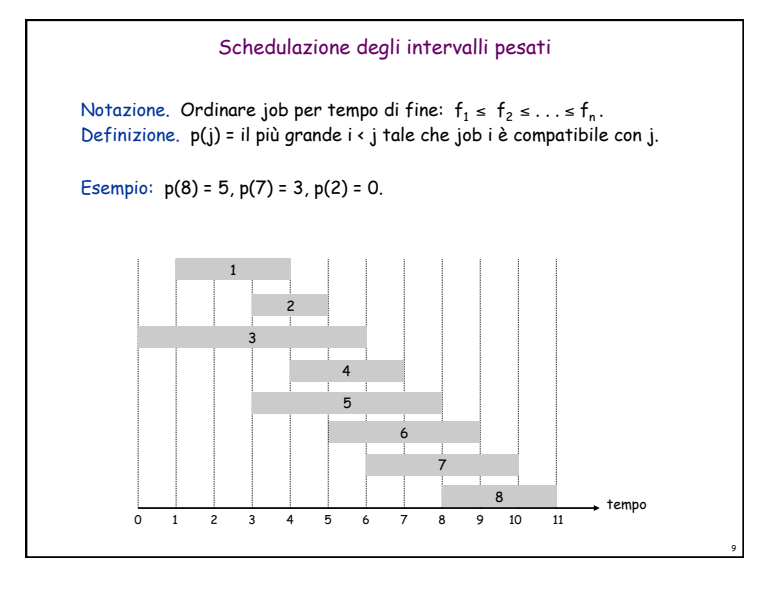

## Schedulazione degli intervalli pesati

Notazione. Ordinare job per tempo di fine:  $f_1 \le f_2 \le \ldots \le f_n$ . Definizione. p(j) = il più grande i < j tale che job i è compatibile con j.

## Esempio:

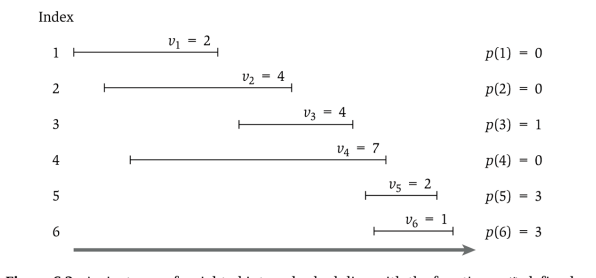

Figure 6.2 An instance of weighted interval scheduling with the functions  $p(j)$  defined for each interval j.

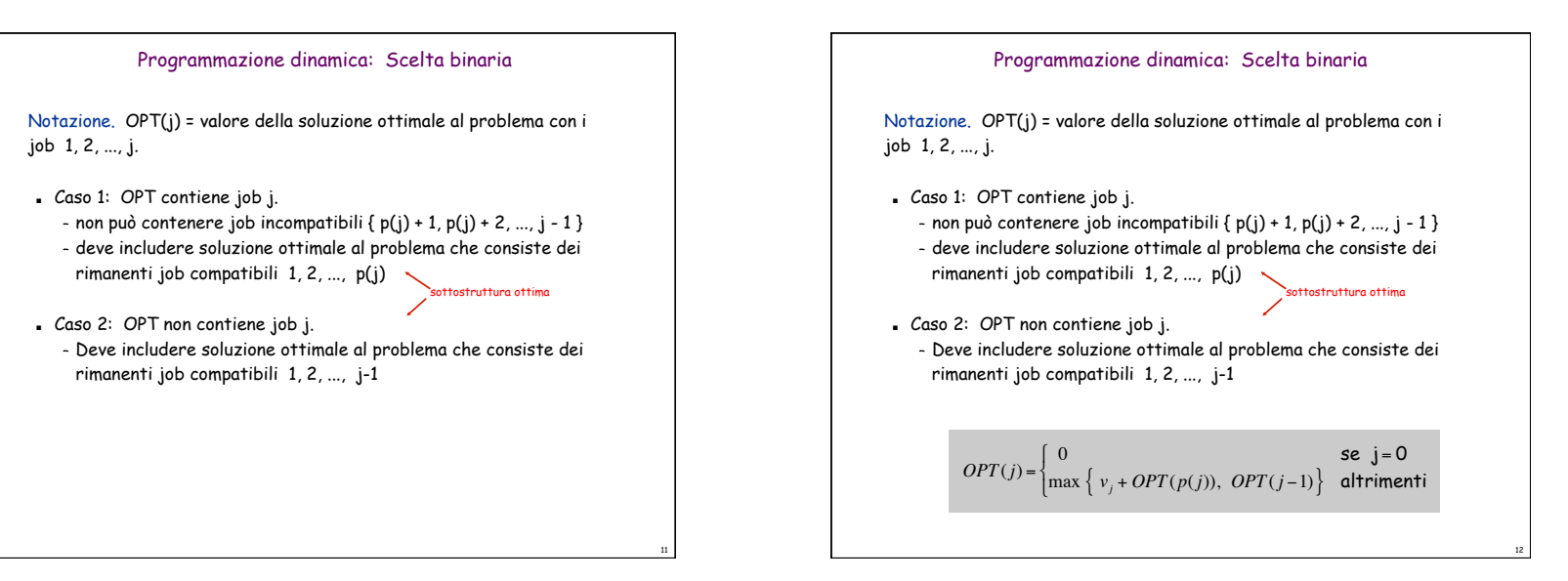

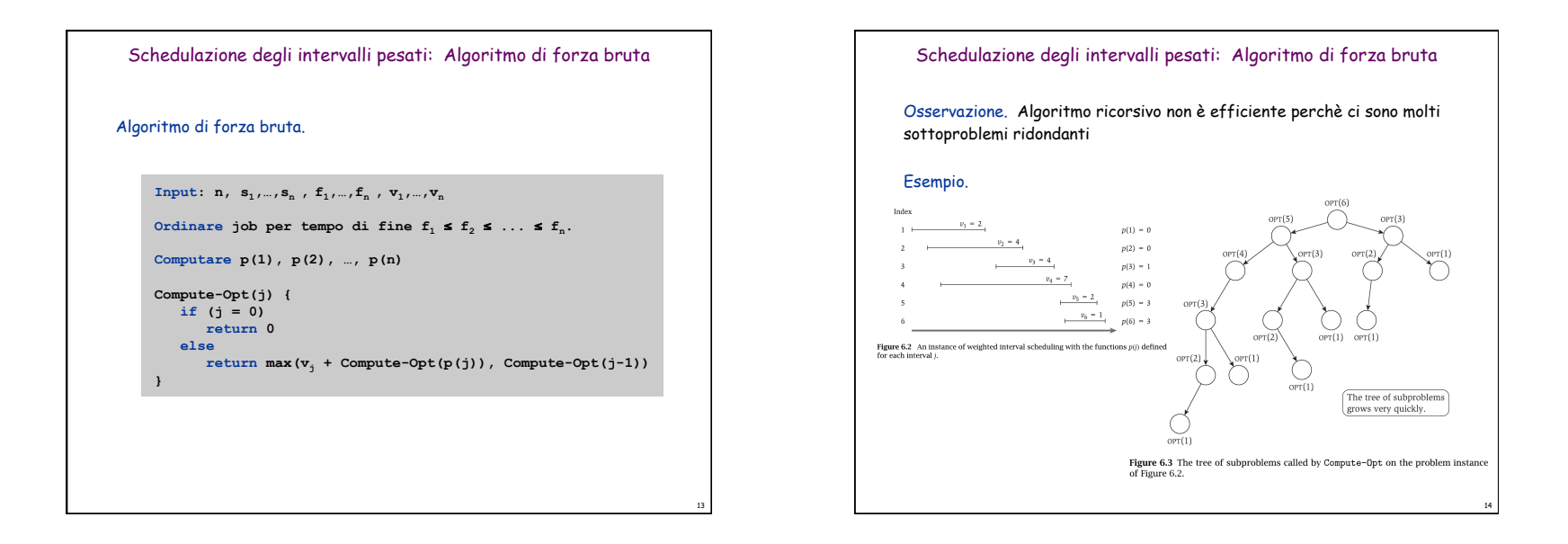

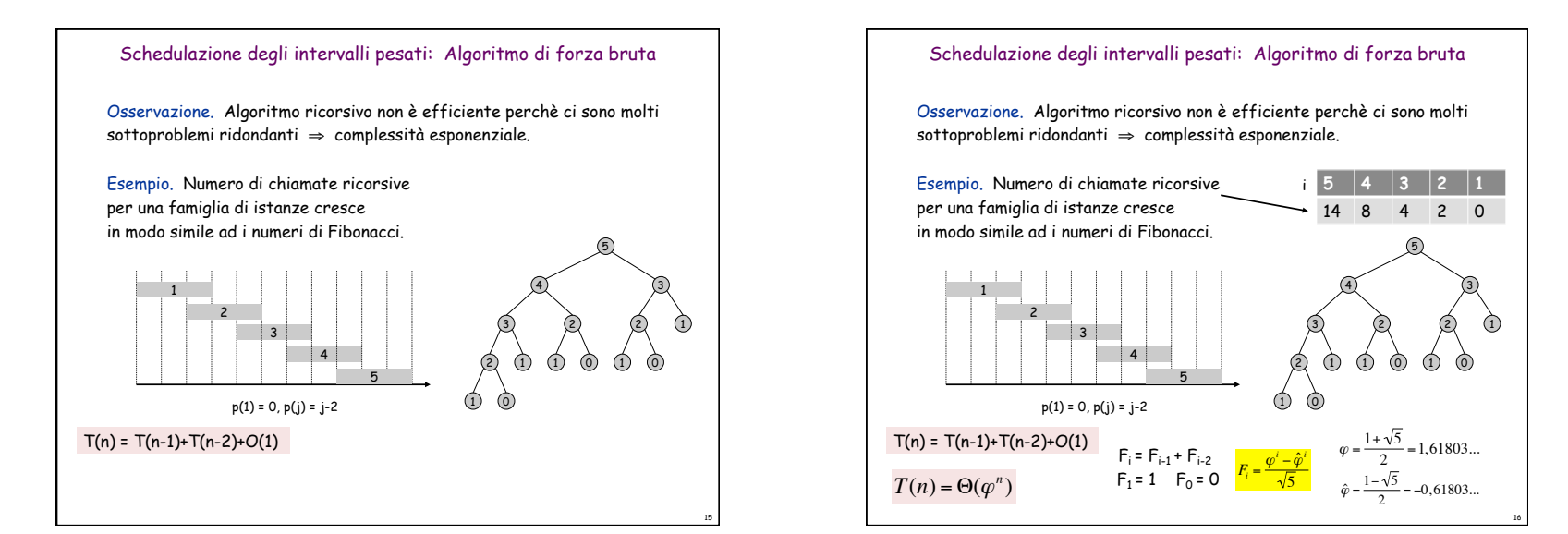

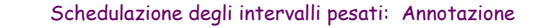

Annotazione (Memoization). Memorizzare i risultati per ogni sottoproblema e verificare quando necessario se un sottoproblema è già stato risolto.

**Input: n**, **s**<sub>1</sub>,…,**s**<sub>n</sub>, **f**<sub>1</sub>,…,**f**<sub>n</sub>, **v**<sub>1</sub>,…,**v**<sub>n</sub>

Ordinare job per tempo di fine  $f_1 \le f_2 \le \ldots \le f_n$ . **Compute p(1), p(2), …, p(n)** 

for  $j = 1$  to  $n$  $M[j] = empty$   $\leftarrow$  array globale

 $M$ -Compute-Opt $(i)$ If  $i=0$  then Return 0 Else if  $M[j]$  is not empty then Return M[j] Else Define  $M[i] = \max(v_i + M - Compute - Opt(p(i))$ , M-Compute-Opt $(j - 1)$ ) Return  $M[j]$ Endif

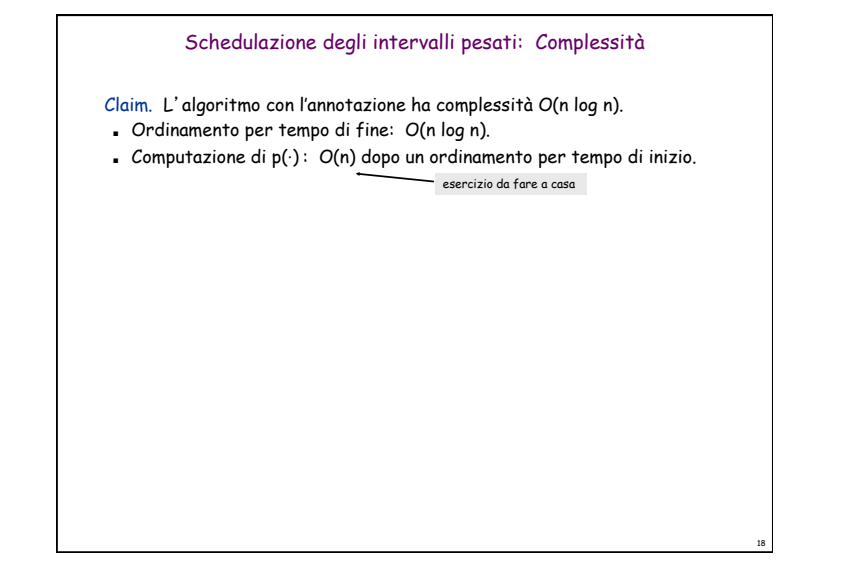

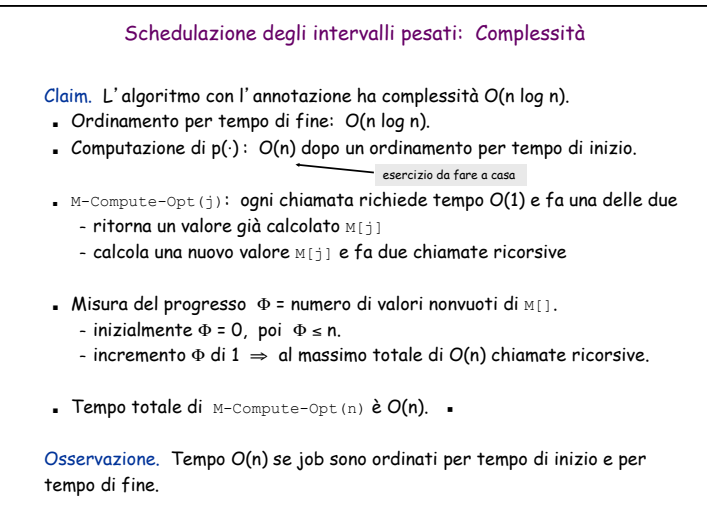

17

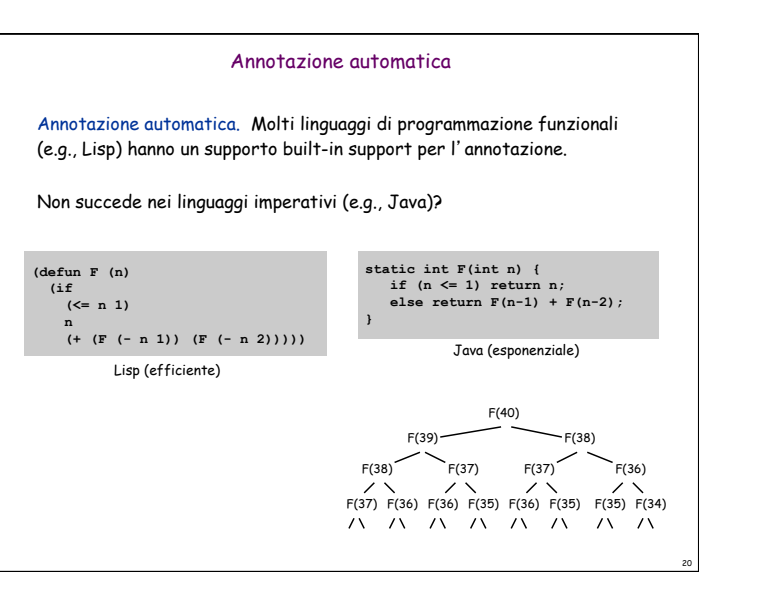

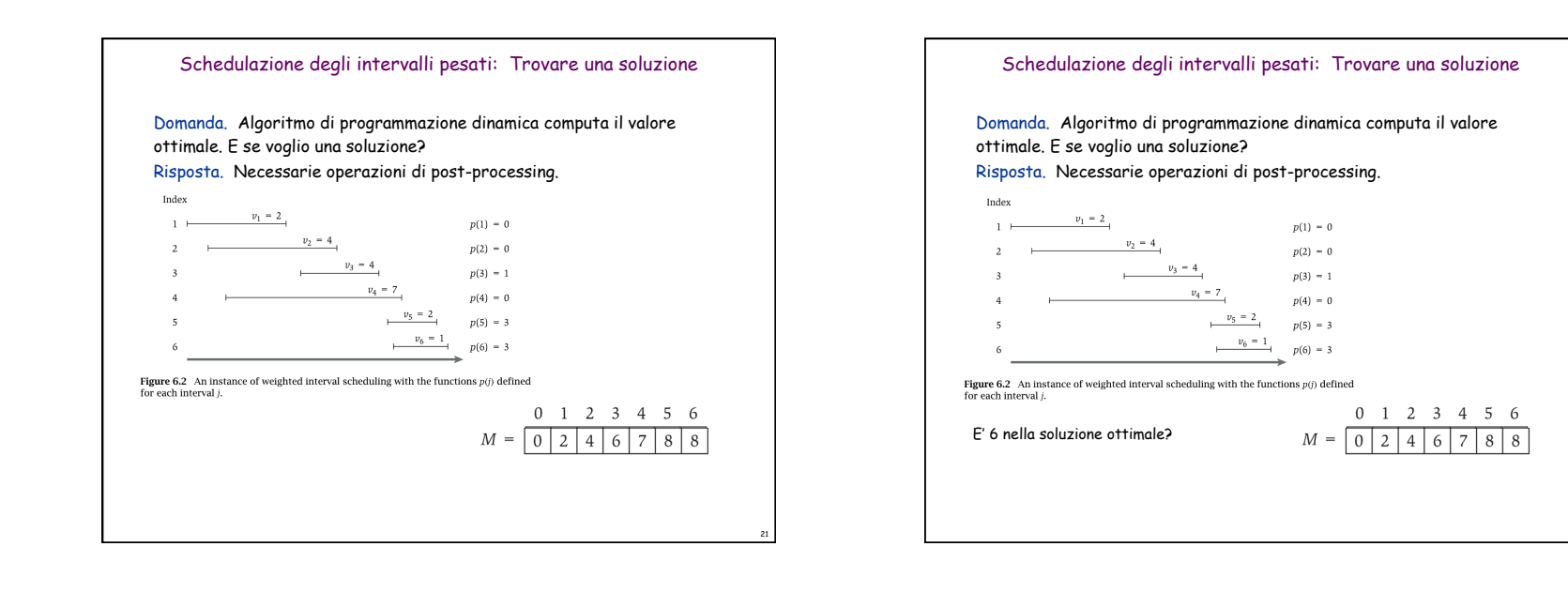

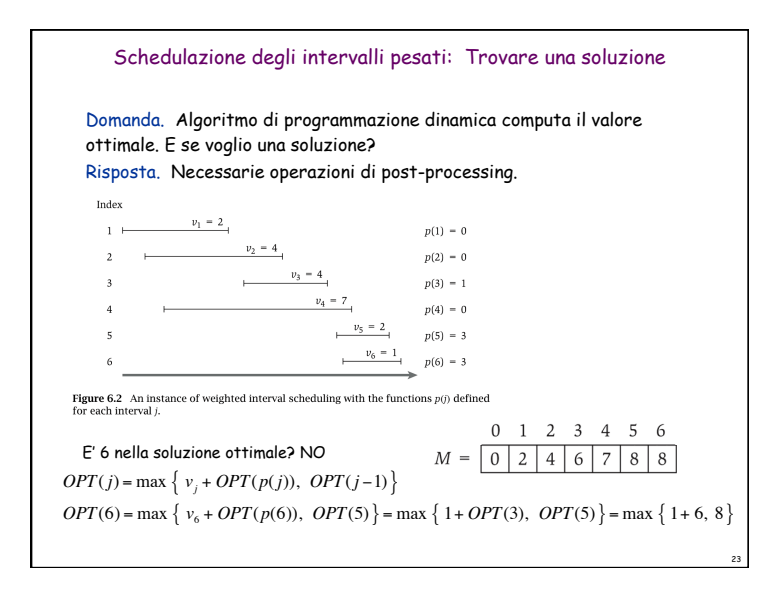

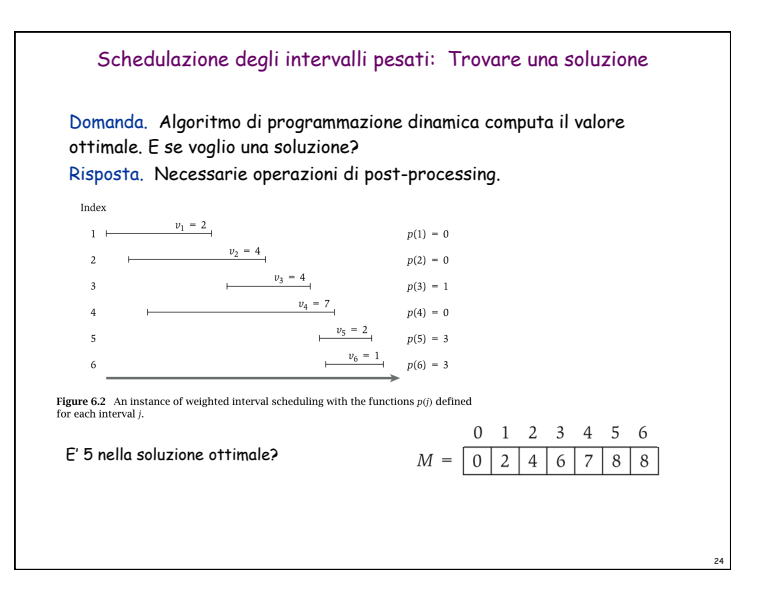

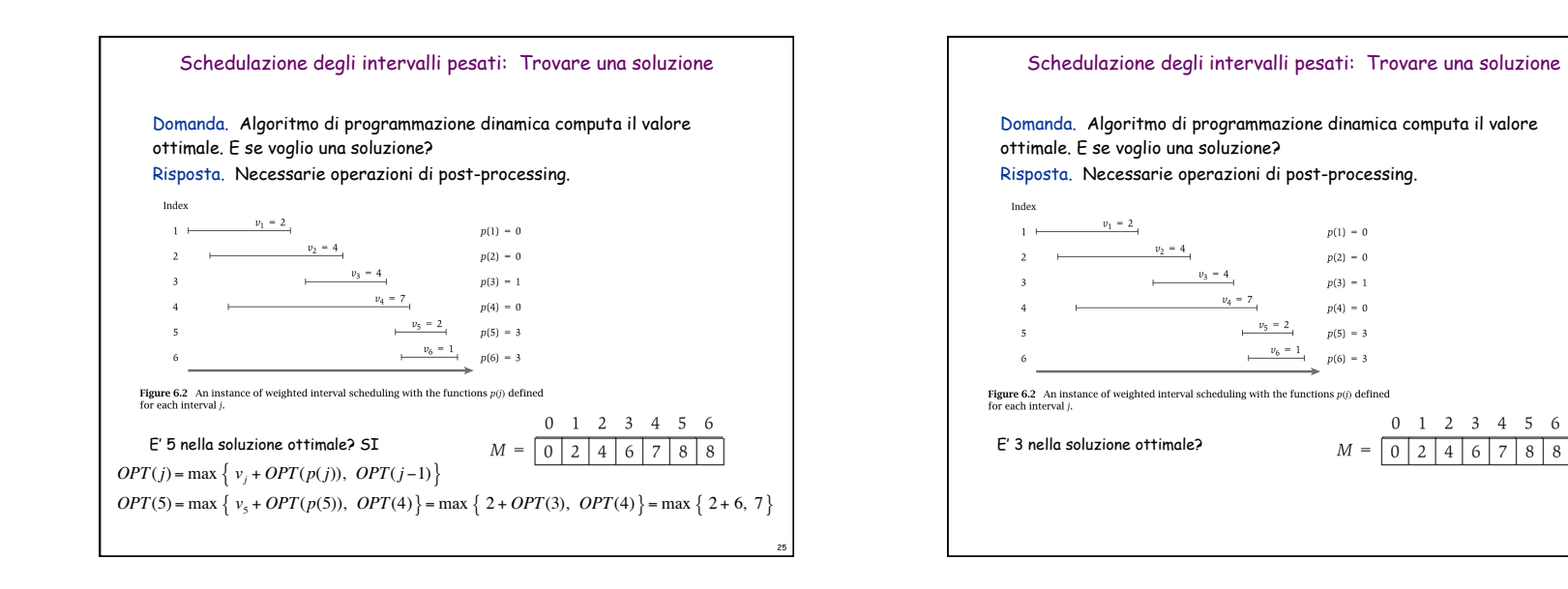

Schedulazione degli intervalli pesati: Trovare una soluzione

 $p(1) = 0$ 

 $p(2) = 0$ 

 $p(3) = 1$ 

 $p(4) = 0$ 

 $0 \t1 \t2 \t3 \t4 \t5 \t6$ 

 $OPT(3) = \max \{ v_2 + OPT(p(3)), OPT(2) \} = \max \{ 4 + OPT(1), OPT(2) \} = \max \{ 4 + 2, 4 \}$ 

Domanda. Algoritmo di programmazione dinamica computa il valore

Risposta. Necessarie operazioni di post-processing.

ottimale. E se voglio una soluzione?

1  $\frac{v_1 = 2}{v_2 = 4}$ 

 $v_4 = 7$ 

4 <br>  $p(4) = 0$ <br>
5 <br>  $\frac{v_5 - 2}{v_5 - 1}$ <br>  $p(5) = 3$ <br>  $p(6) = 3$ <br>  $p(6) = 3$ 

Figure 6.2 An instance of weighted interval scheduling with the functions  $p(j)$  defined

 $v_3 = 4$ 

Index

for each interval (

 $v_1 = 2$ 

E' 3 nella soluzione ottimale? SI  $OPT(j) = \max \{ v_i + OPT(p(j)), OPT(j-1) \}$ 

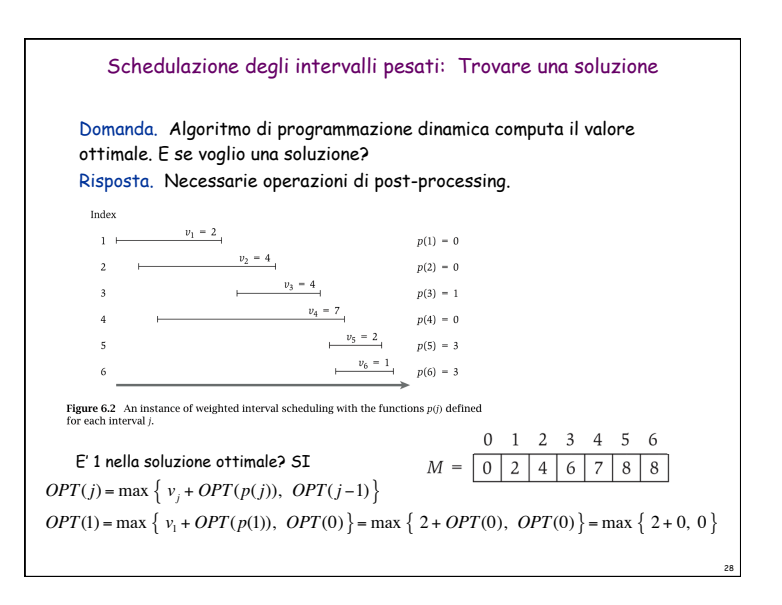

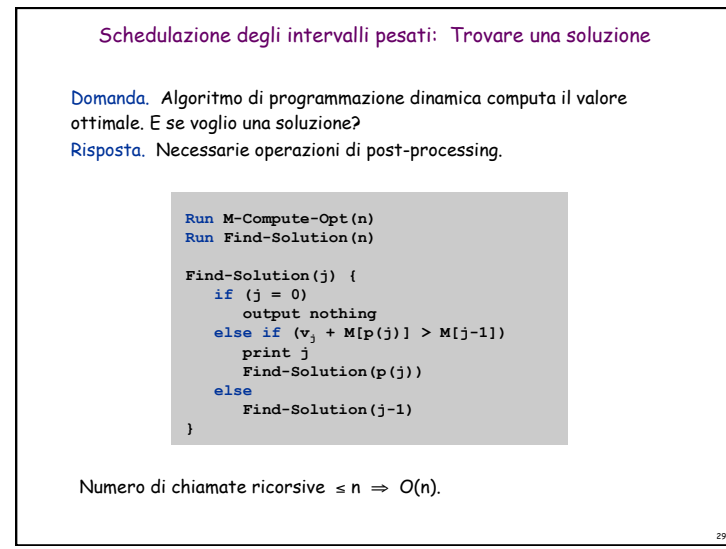

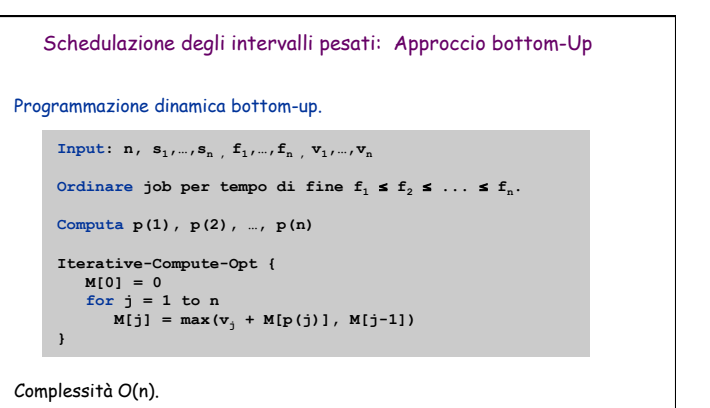

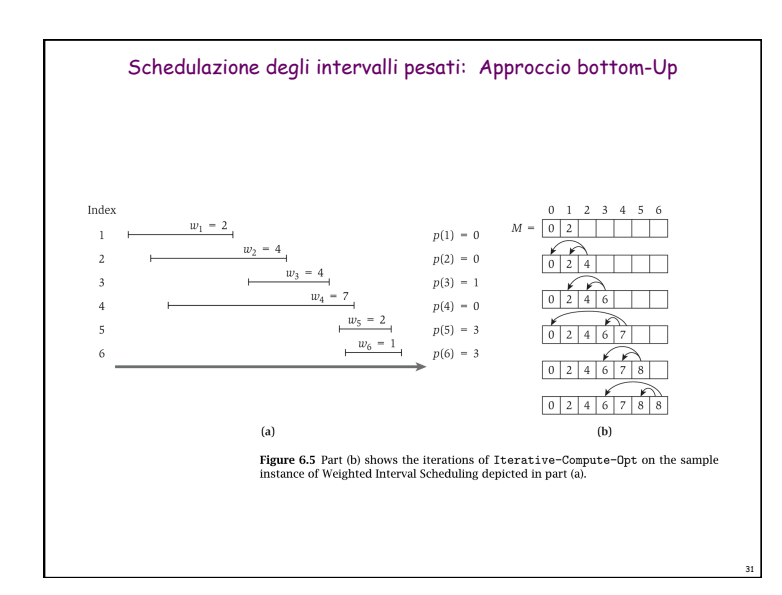

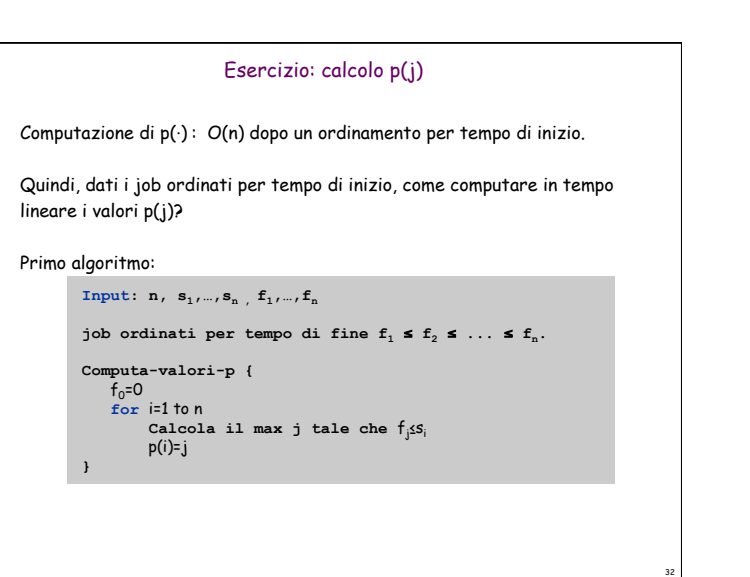

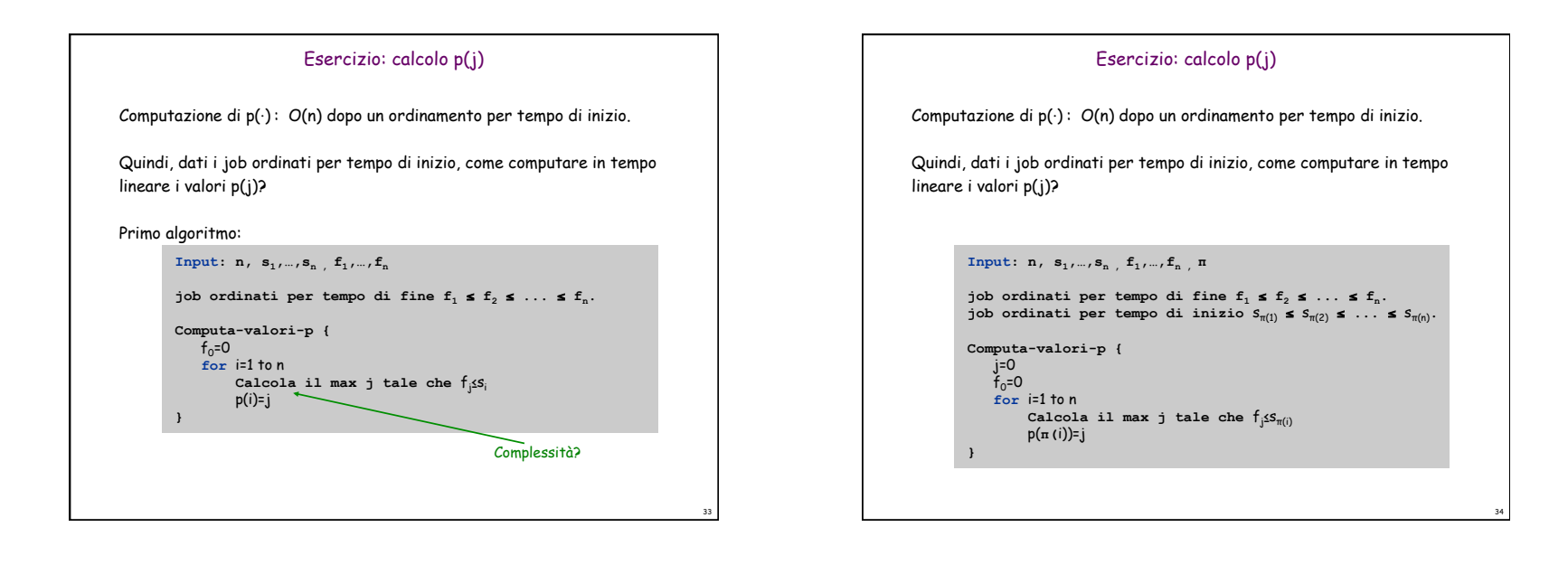

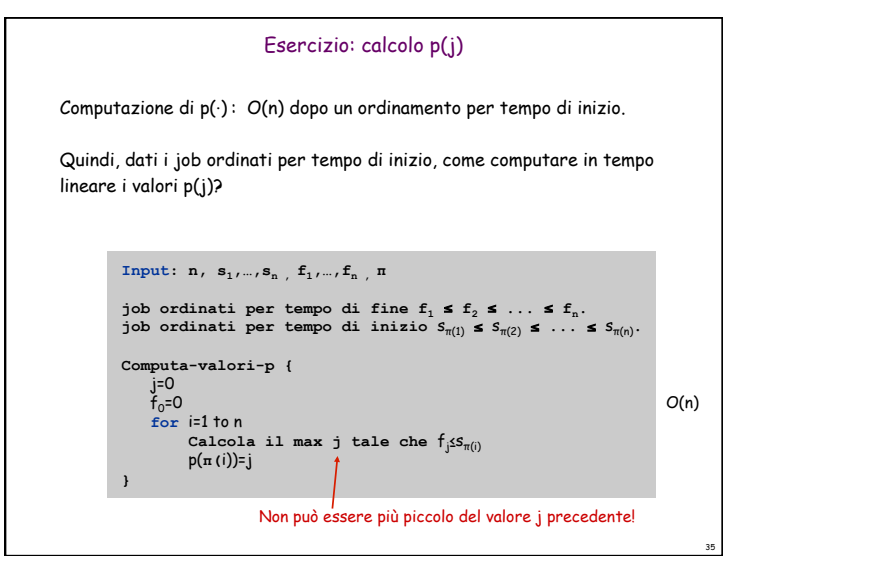

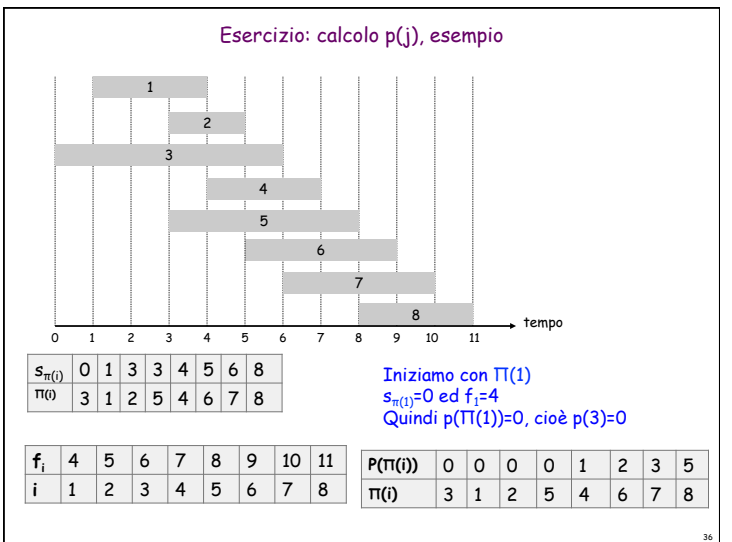

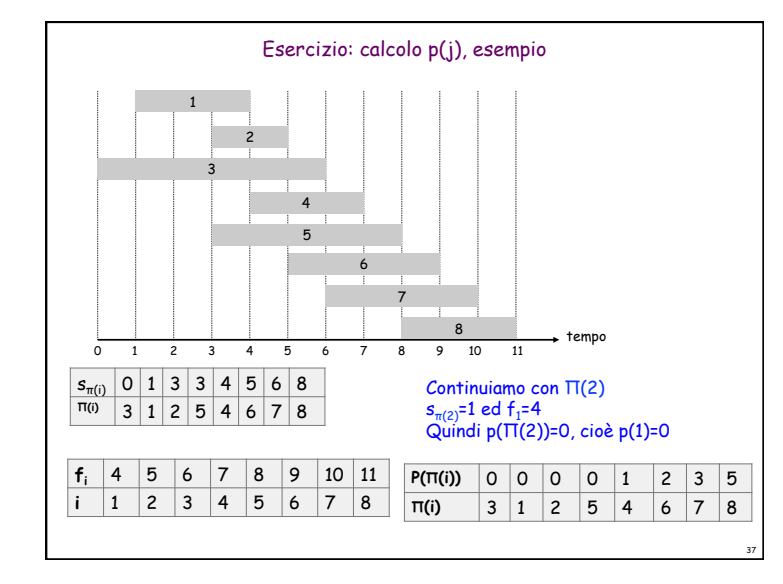

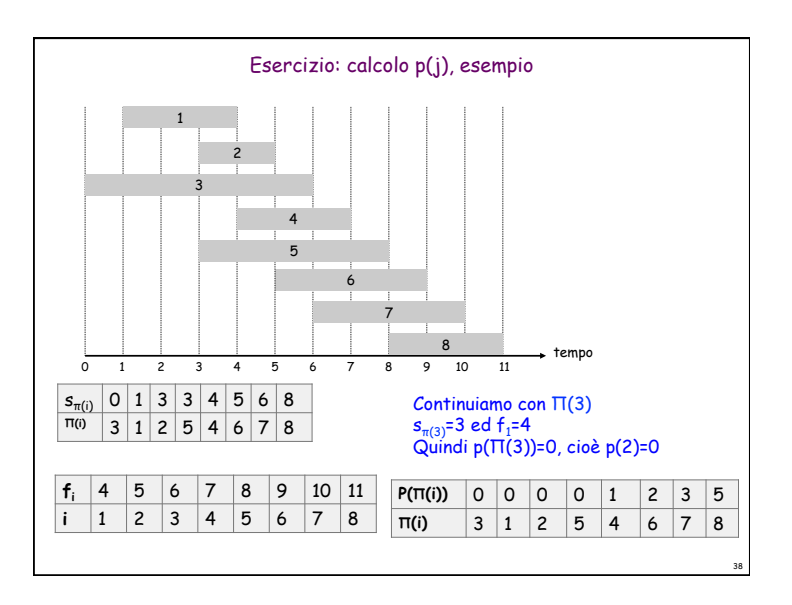

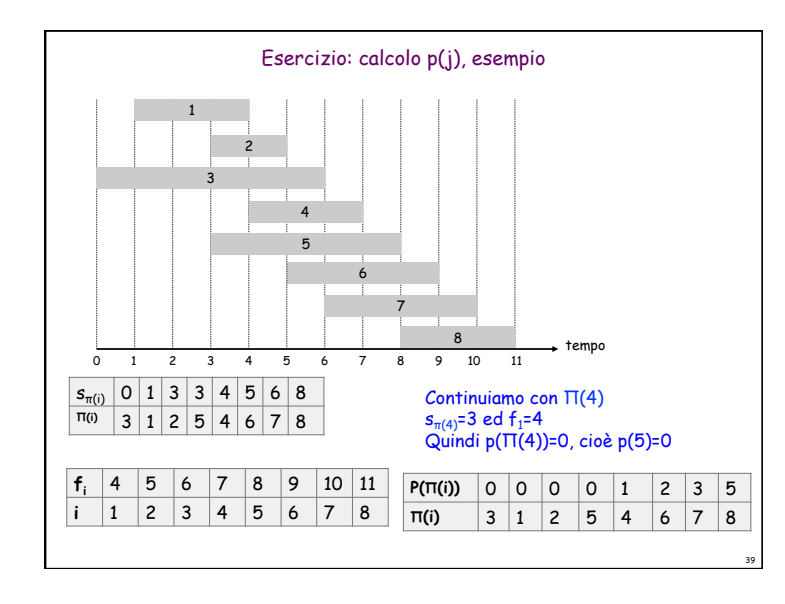

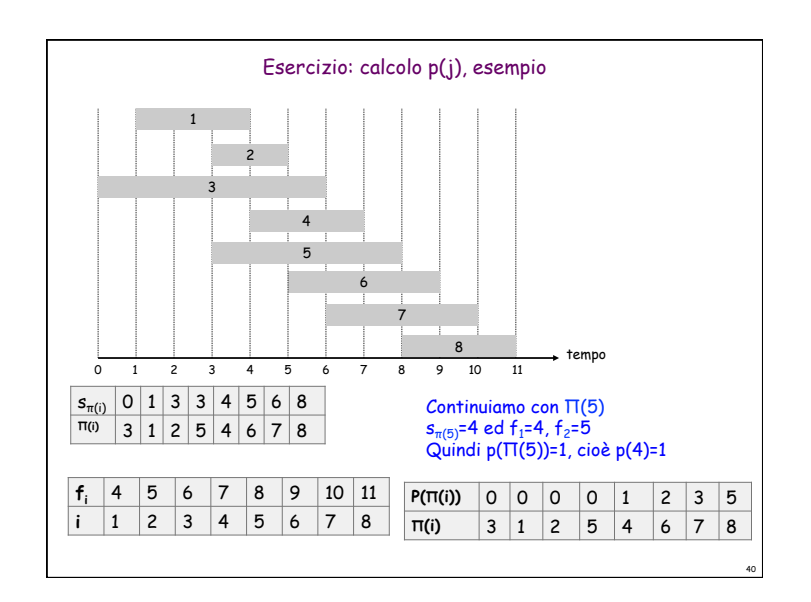

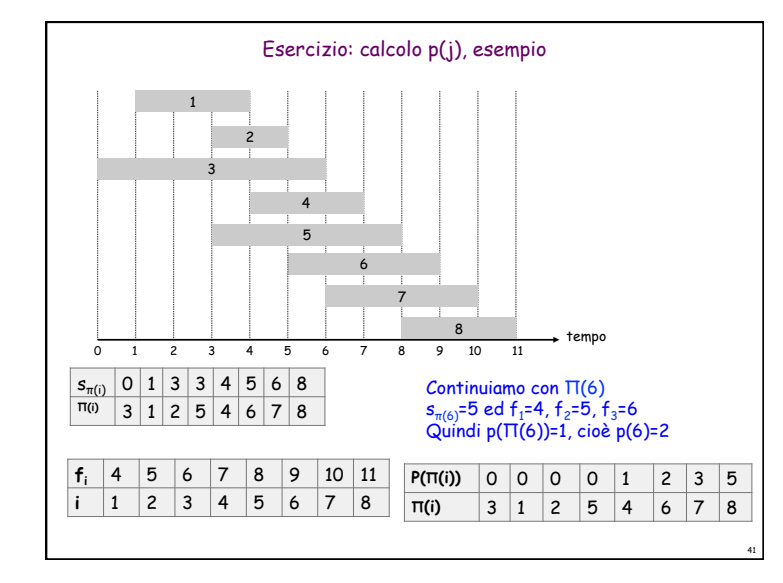

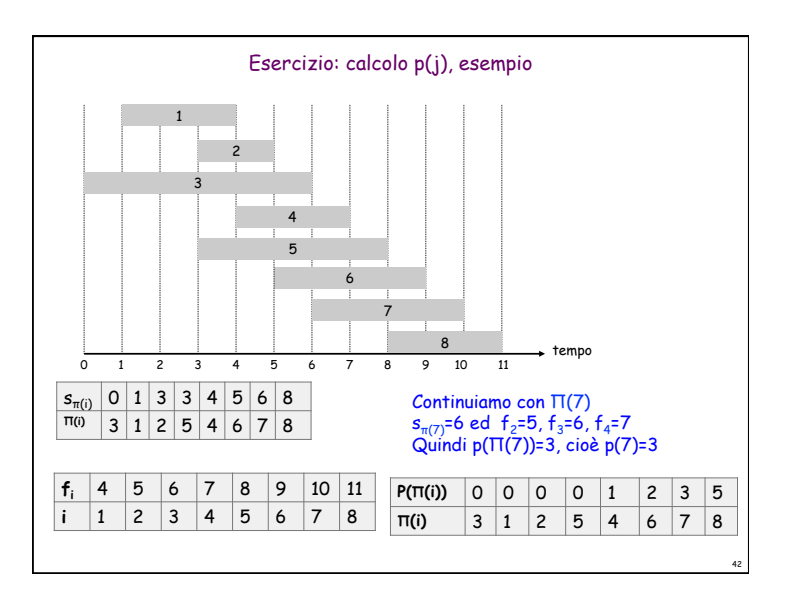

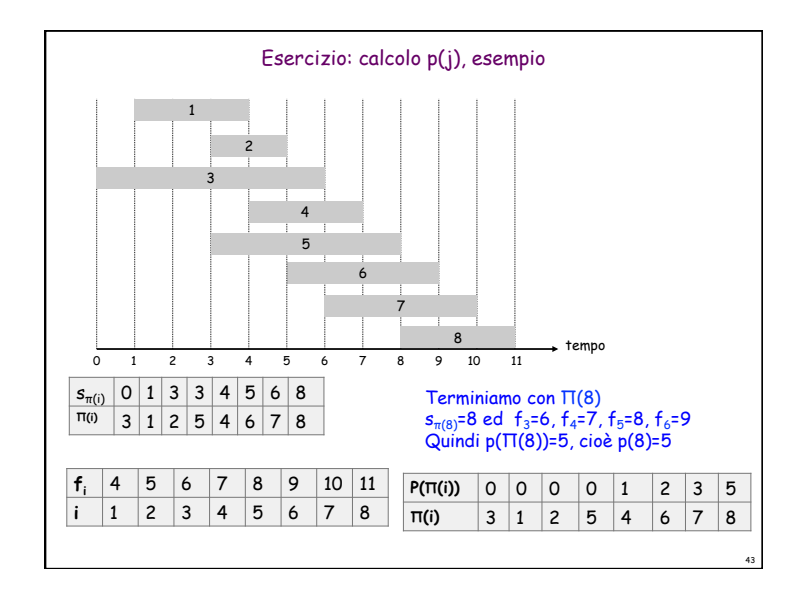

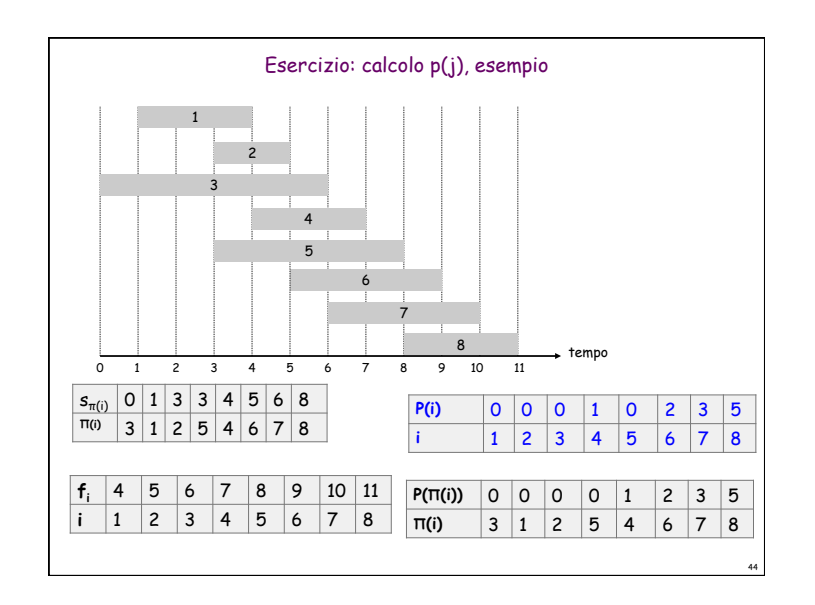

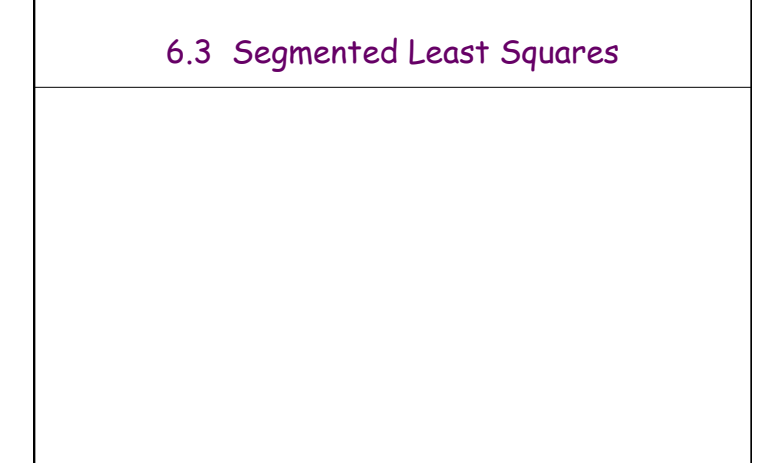

## Segmented Least Squares

## Least squares.

- ! Problema fondamentale in statistica ed analisi numerica.
- **Dati n punti nel piano:**  $(x_1, y_1)$ ,  $(x_2, y_2)$ , ...,  $(x_n, y_n)$ .
- ! Trovare linea y = ax + b che minimizza la somma dell'errore quadratico:

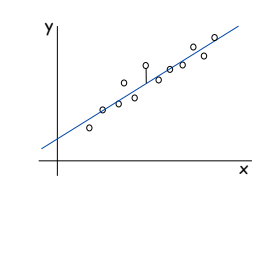

46

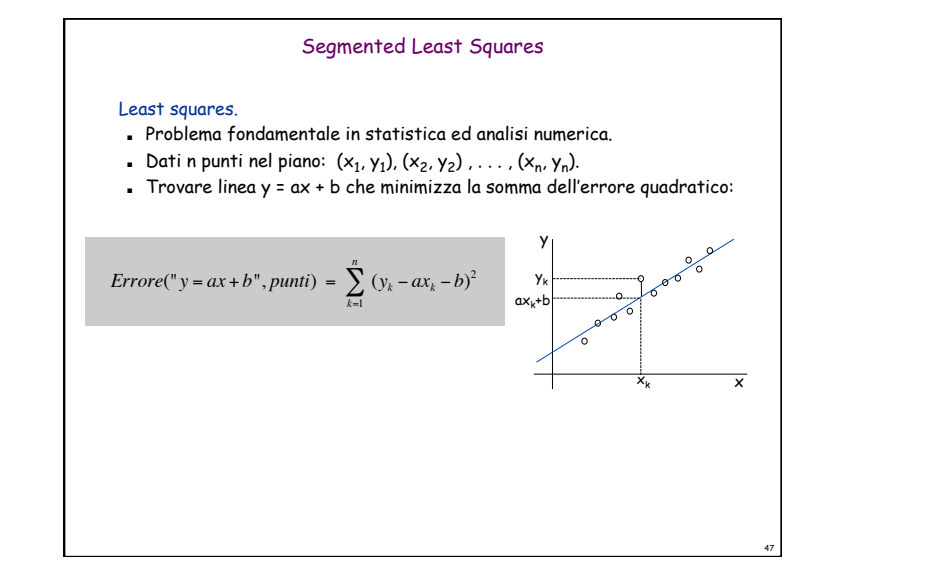

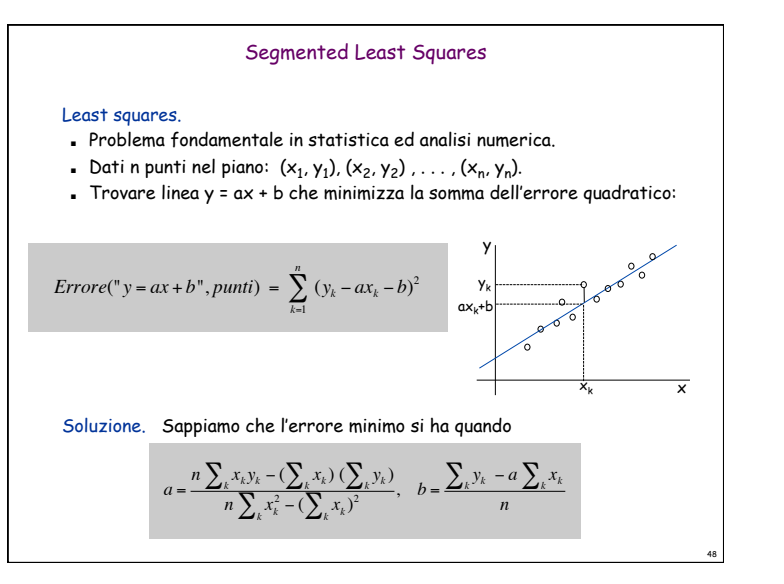

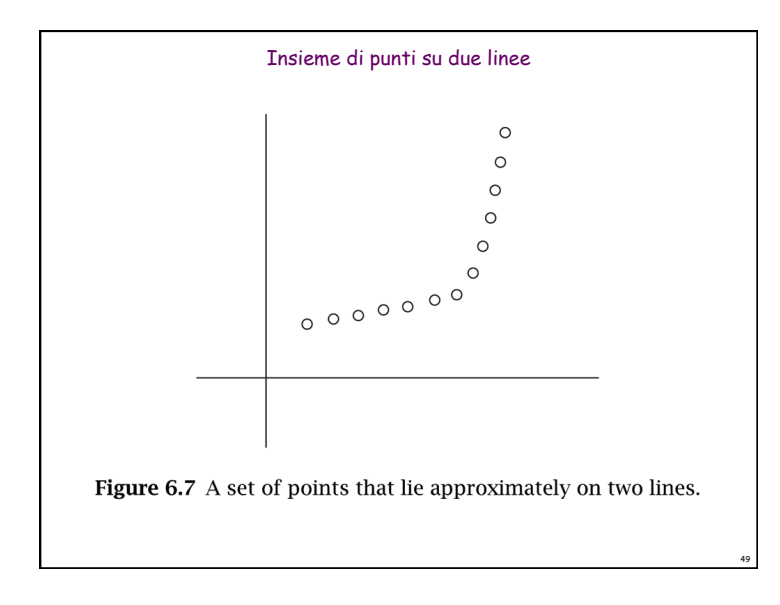

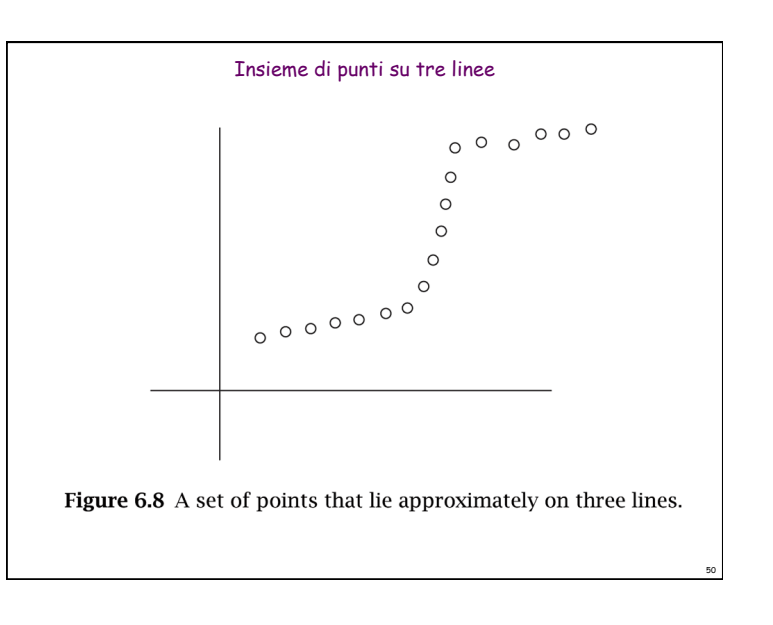

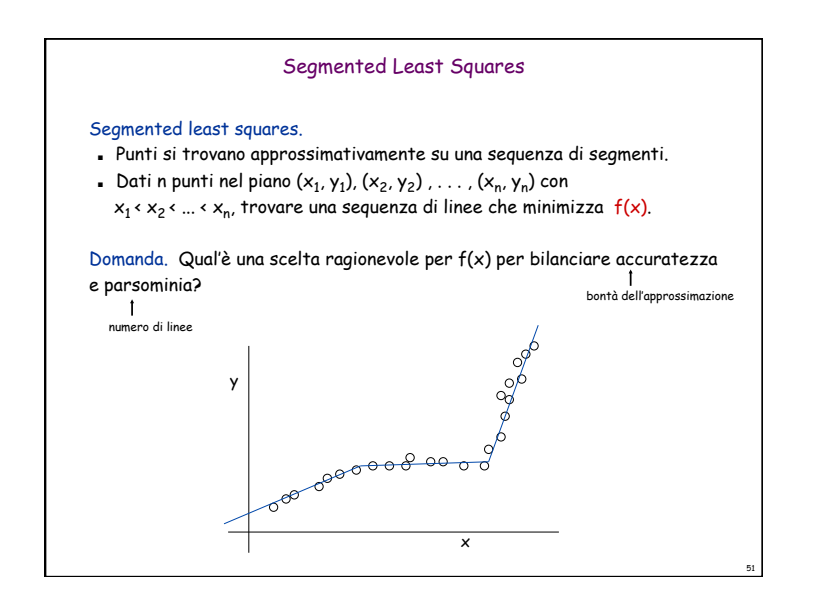

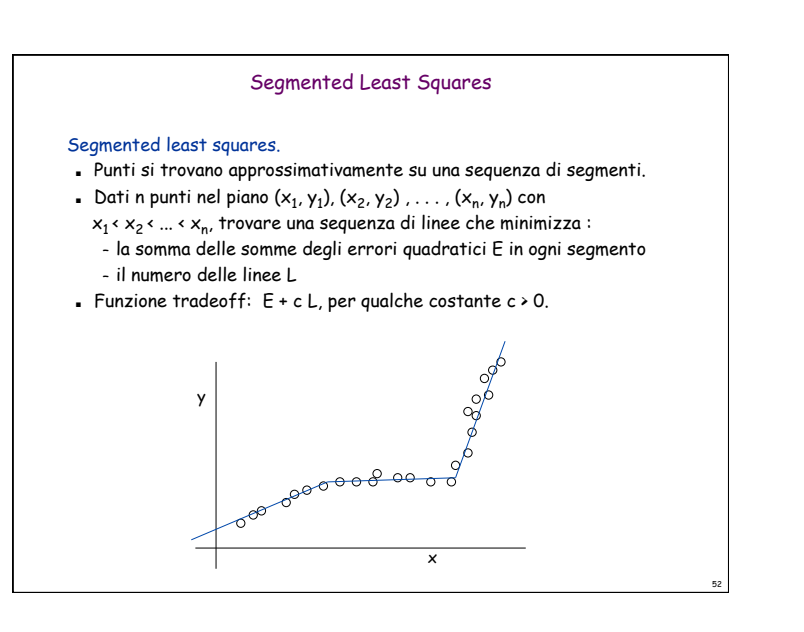

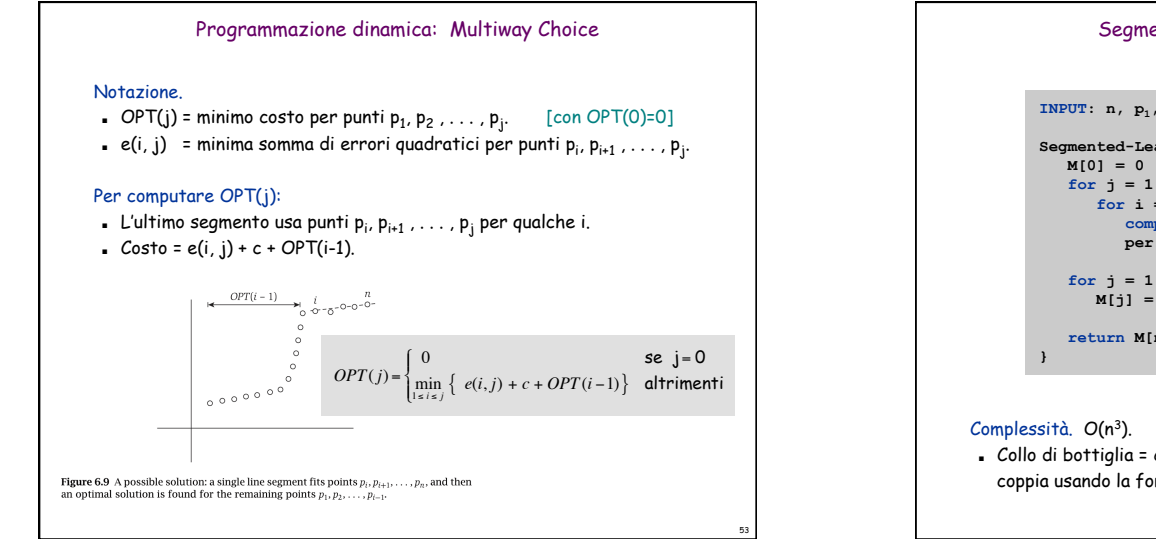

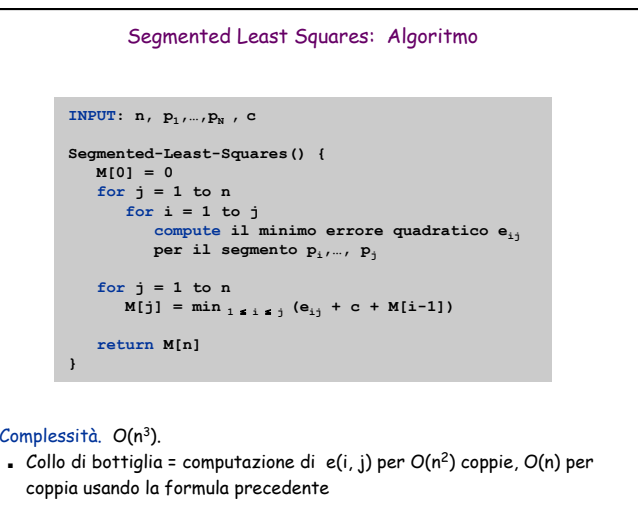

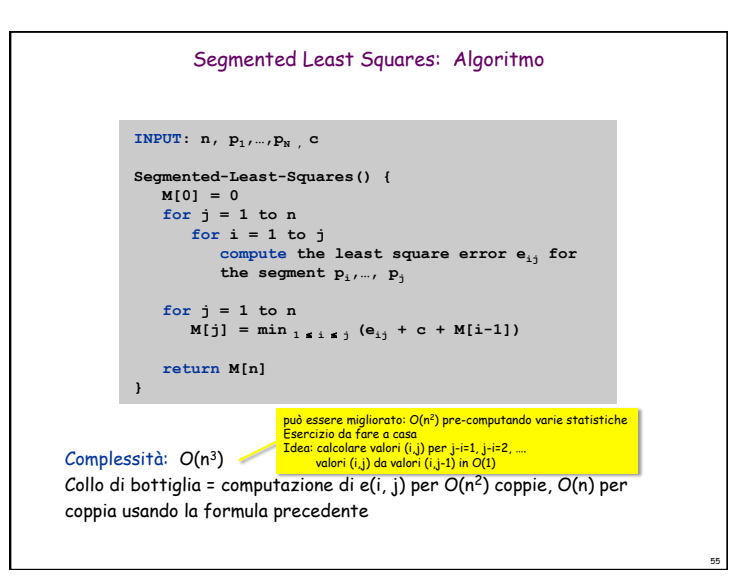

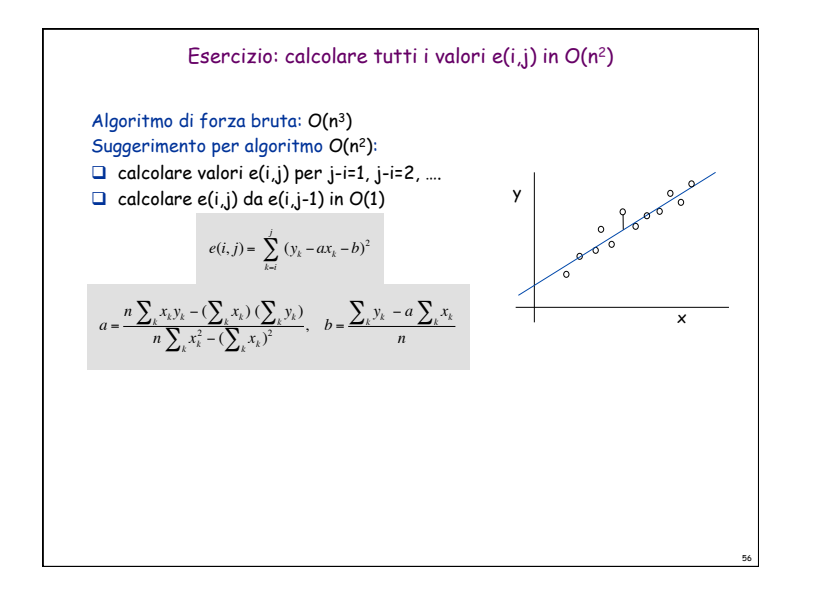

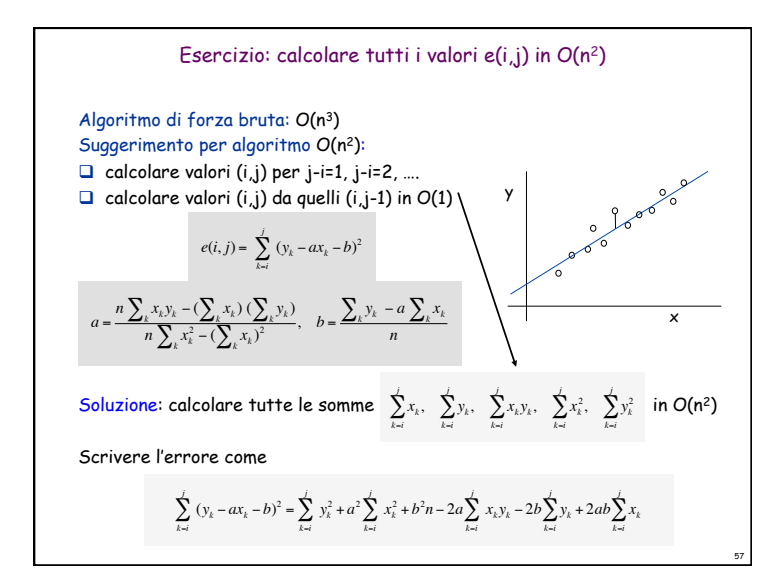

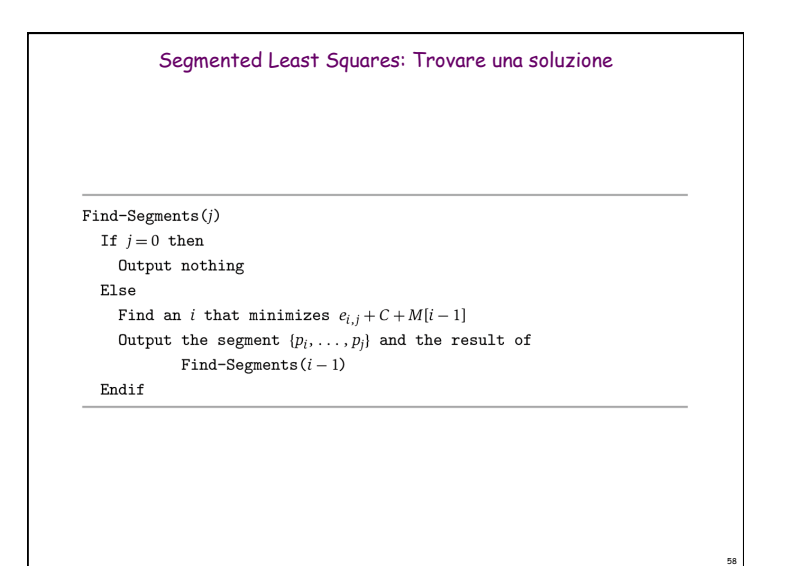

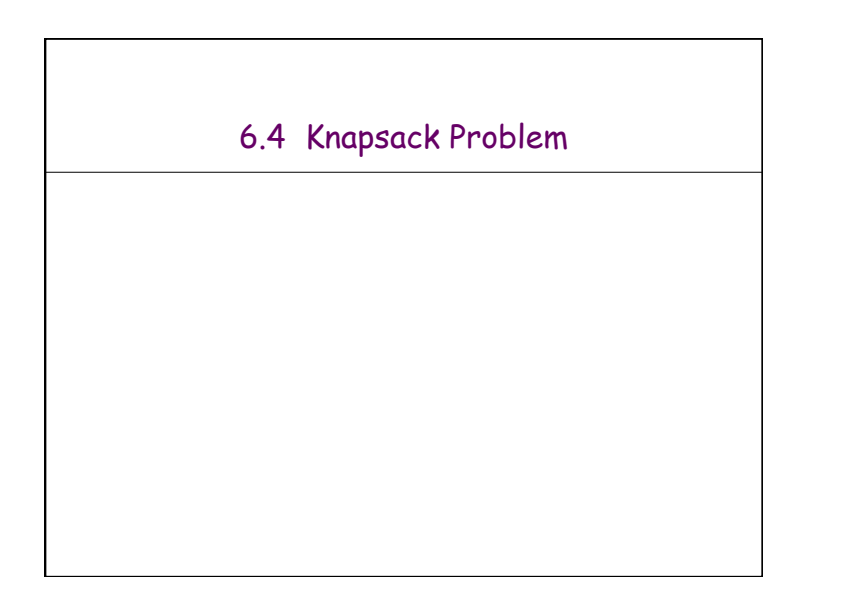

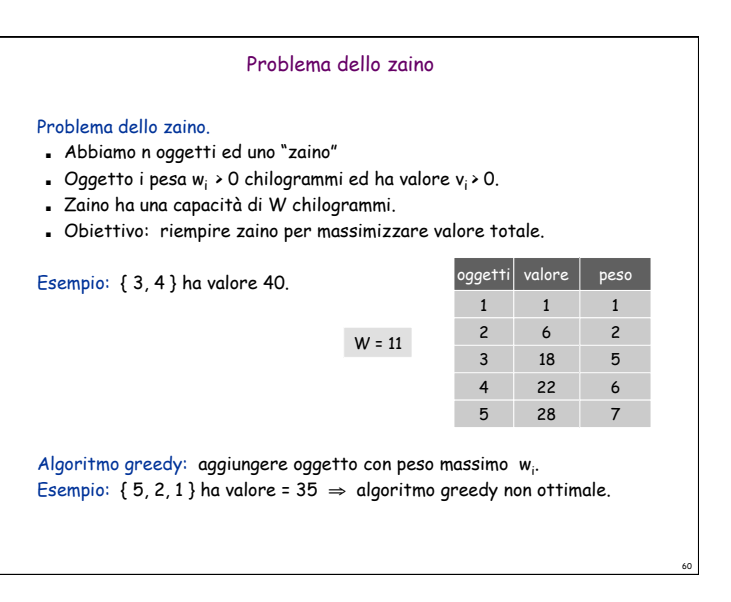

64

## Problema dello zaino

### Problema dello zaino.

- ! Abbiamo n oggetti ed uno "zaino."
- . Oggetto i pesa  $w_i \rightarrow 0$  chilogrammi ed ha valore  $v_i \rightarrow 0$ .
- ! Zaino ha una capacità di W chilogrammi.
- ! Obiettivo: riempire zaino per massimizzare valore totale.

### Esempio: { 3, 4 } ha valore 40.

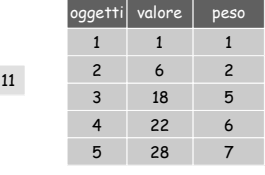

61

63

Algoritmo greedy: aggiungere oggetto con valore massimo  $v_i$ . Esempio: {  $5, 2, 1$  } ha valore = 35  $\Rightarrow$  algoritmo greedy non ottimale.

 $W =$ 

## Problema dello zaino

### Problema dello zaino.

- ! Abbiamo n oggetti ed uno "zaino."
- . Oggetto i pesa  $w_i > 0$  chilogrammi ed ha valore  $v_i > 0$ .
- ! Zaino ha una capacità di W chilogrammi.
- ! Obiettivo: riempire zaino per massimizzare valore totale.

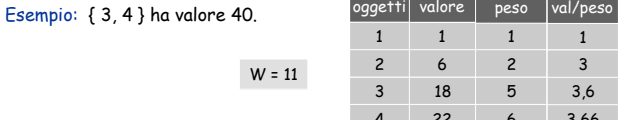

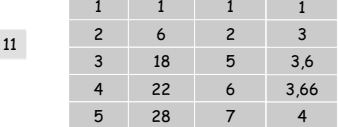

Algoritmo greedy: aggiungere oggetto con rapporto massimo  $v_i$  /  $w_i$ Esempio: {  $5, 2, 1$  } ha valore =  $35 \Rightarrow$  algoritmo greedy non ottimale.

## Programmazione dinamica: Primo tentativo

Definizione. OPT(i) = max valore totale con sottoinsieme oggetti 1, …, i.

- ! Caso 1: OPT non contiene oggetto i.
	- OPT contiene max valore totale di { 1, 2, …, i-1 }
- ! Caso 2: OPT contiene oggetto i.
	- che l'oggetto i ci sia nella soluzione non implica immediatamente che altri oggetti non ci siano
	- senza sapere quali altri oggetti ci siano nella soluzione non sappiamo se c'è spazio sufficiente per altri oggetti

Conclusione. Abbiamo bisogno di più sottoproblemi!

### Programmazione dinamica: aggiunta nuova variabile

Definizione. OPT(i, w) = max valore totale con sottoinsieme oggetti 1, …, i con limite di peso w.

- ! Case 1: OPT non contiene oggetto i.
	- OPT contiene max valore totale di { 1, 2, …, i-1 } con limite di peso w
- ! Case 2: OPT contiene oggetto i.
	- Nuovo limite di peso = w wi
	- OPT contiene max valore totale di { 1, 2, …, i–1 } con nuovo limite peso

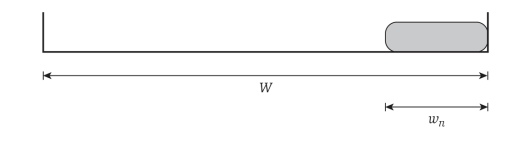

**Figure 6.10** After item *n* is included in the solution, a weight of  $w_n$  is used up and there is  $W - w_n$  available weight left.

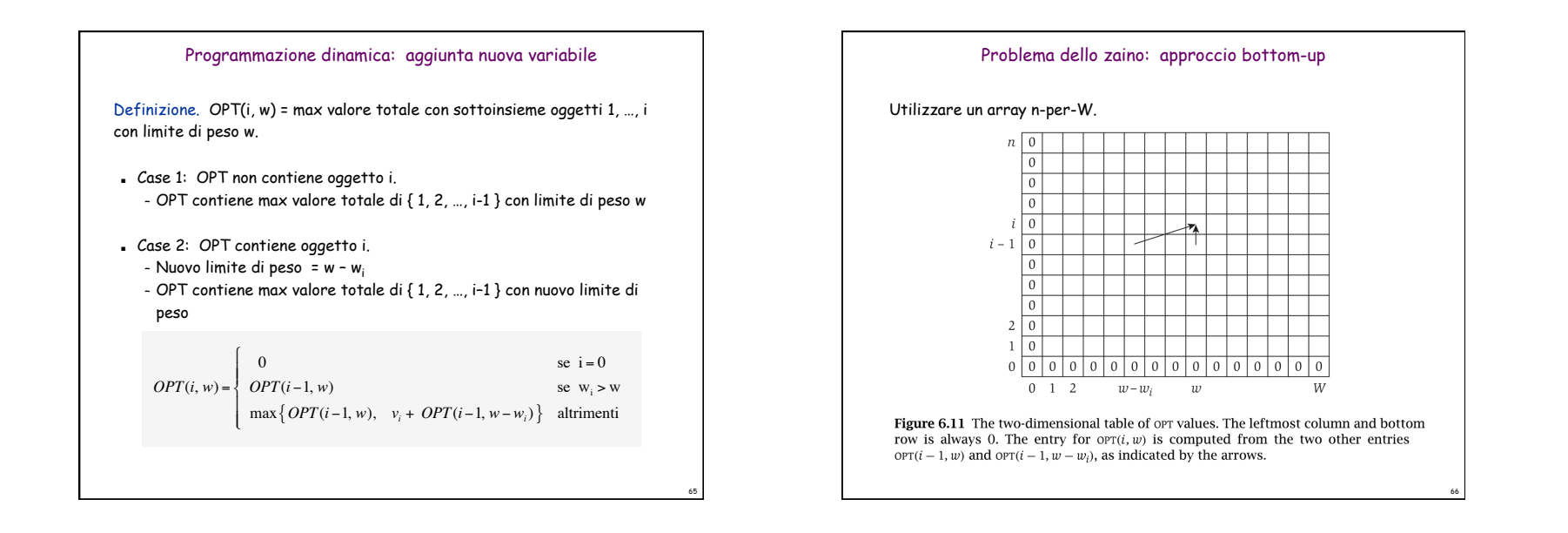

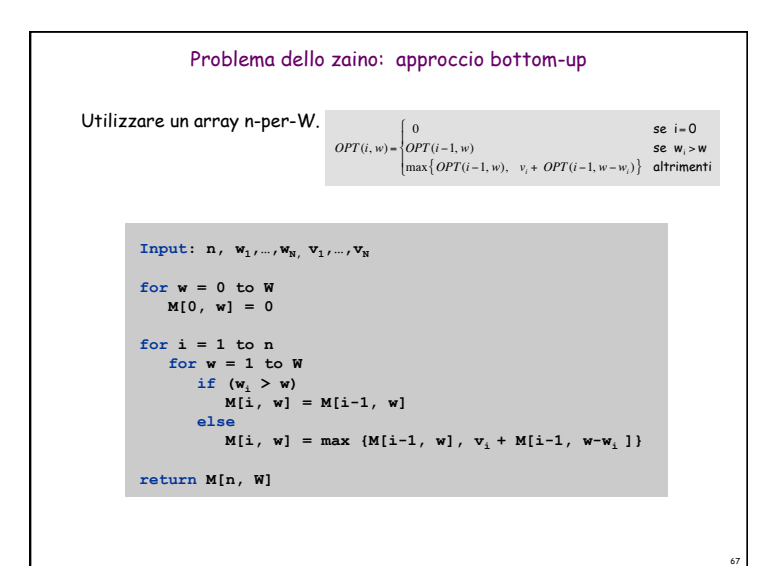

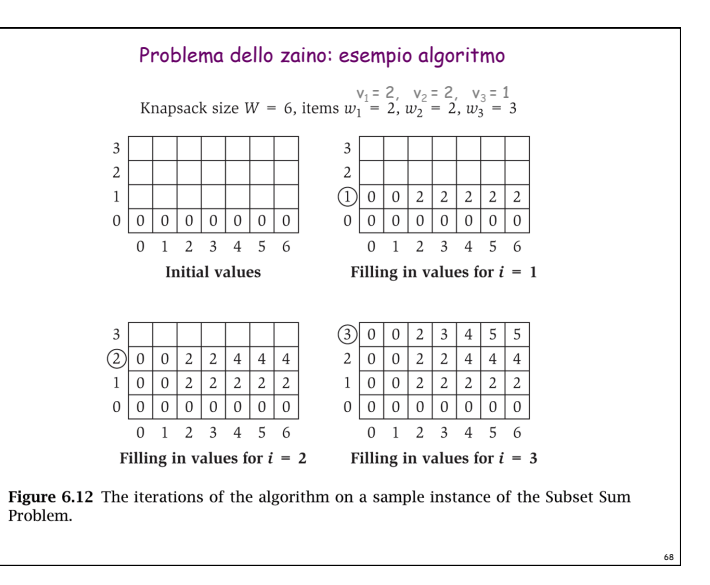

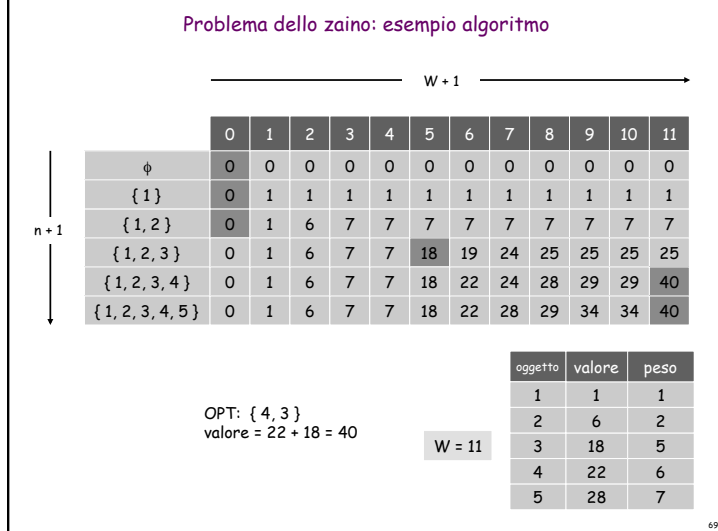

## Problema dello zaino: Complessità

## Complessità.  $\Theta$  ( n W ).

- ! Non polinomiale nella lunghezza dell'input!
- ! "Pseudo-polinomiale."
- ! Versione decisionale del problema dello zaino è NP-completo. [Cap 8]

Algoritmi di approssimazione per lo zaino. Esiste un algoritmo di approssimazione polinomiale che produce una soluzione il cui valore è al massimo 0.01% rispetto all'ottimale. [Sezione 11.8]

Comunque, non lo tratteremo in questo corso!

## Problema dello zaino: Esercizio 1

Si descriva ed analizzi un algoritmo per la seguente variazione del problema dello zaino: Dati n oggetti di peso  $w_1, w_2, ..., w_n$  e valore  $v_1, v_2, ..., v_n$ ed uno zaino di capacità W (tutti gli input sono >0), trovare il massimo valore di un sottoinsieme degli oggetti il cui peso totale è al massimo W, con la condizione che ogni oggetto può essere preso anche più di una volta.

(La variazione rispetto al problema del testo, consiste nel superamento del vincolo che ogni oggetto poteva essere preso al massimo una sola volta.)

## Problema dello zaino: Esercizio 2

Si descriva ed analizzi un algoritmo per la seguente variazione del problema dello zaino: Dati n oggetti di peso  $w_1, w_2, ..., w_n$  e valore  $v_1, v_2, ..., v_n$ ed uno zaino di capacità W (tutti gli input sono >0), trovare il massimo valore di un sottoinsieme degli oggetti il cui peso totale è al massimo W, con la condizione che ogni oggetto può essere preso al massimo 2 volte.

(La variazione rispetto al problema del testo, consiste nel superamento del vincolo che ogni oggetto poteva essere preso al massimo una sola volta.)

## Problema dello zaino: Esercizio 3

Si descriva ed analizzi un algoritmo per la seguente variazione del problema dello zaino: Dati n oggetti di peso  $w_1, w_2,...,w_n$  e valore  $v_1, v_2,...,v_n$ ed uno zaino di capacità W (tutti gli input sono >0), trovare il massimo valore di un sottoinsieme degli oggetti il cui peso totale è al massimo W, con la condizione che non possono essere presi due oggetti con indici consecutivi (ovvero gli oggetti i-esimo ed (i+1)-esimo, per i=1,2,...,n-1).

6.5 RNA Secondary Structure

# Human Genome Project

Iniziato Ottobre 1990

Durata prevista 15 anni

<mark>Scop</mark>o: determinare la sequenza<br>completa delle basi (3 miliardi) del<br>DNA, identificare tutti i geni umani e renderli accessibili per ulteriori studi

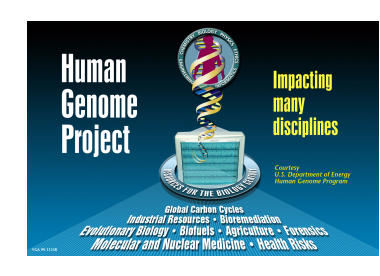

73

75

# Genoma Umano

Fatto di DNA che ha 4 differenti mattoni chimici, chiamati basi: A, T,  $C, G.$ 

Se la sequenza fosse scritta in un elenco telefonico, occorrerebbero 200 volumi di 100 pagine ognuno

Se provassimo a leggere 10 basi al secondo, cioè 600 basi/minuto, 36.000 basi/ora, 864.000 basi/giorno, 315.360.000 basi/anno, occorrerebbero circa 9,5 anni per leggere la sequenza 1 Mb = 1.000.000 basi (megabase)

Per intera sequenza occorrono 3 gigabyte, senza contare altri dati associati

# Genoma Umano

Human Genome Research Institute (finanziamenti pubblici USA) e Celera Genomics Corporation (settore commerciale)

Sequenze geniche sono brevettabili, stabilito dai tribunali (brevetto dura 20 anni)

Corsa ai brevetti per Celera ed alla pubblicazione degli accademici per evitare i brevetti

Corsa finita alla pari

26 giugno 2000, Tony Blair e Bill Clinton annunciano il sequenziamento completo del genoma umano

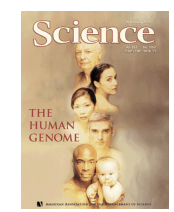

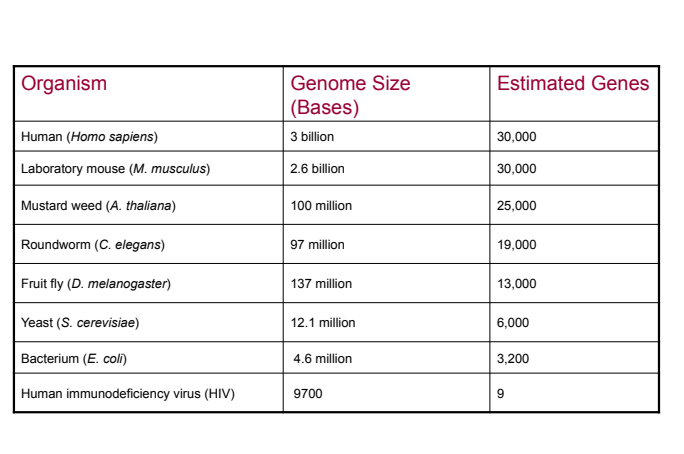

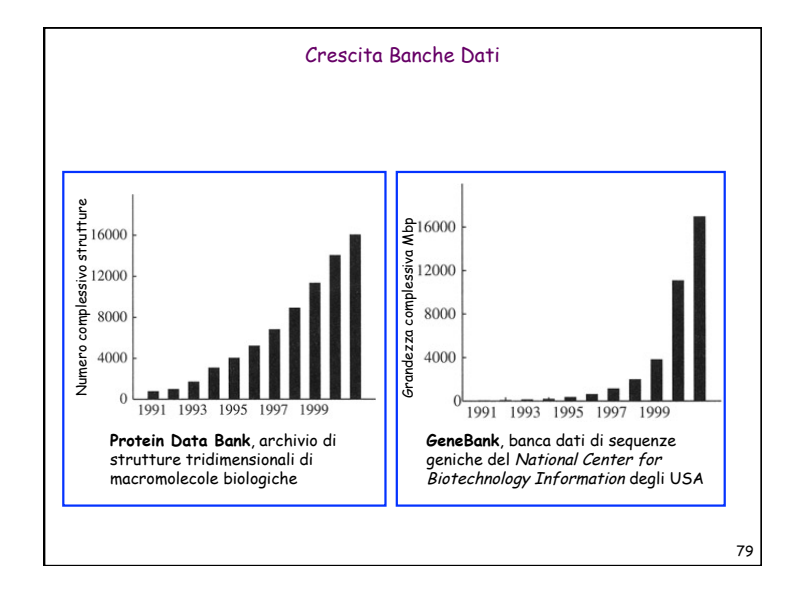

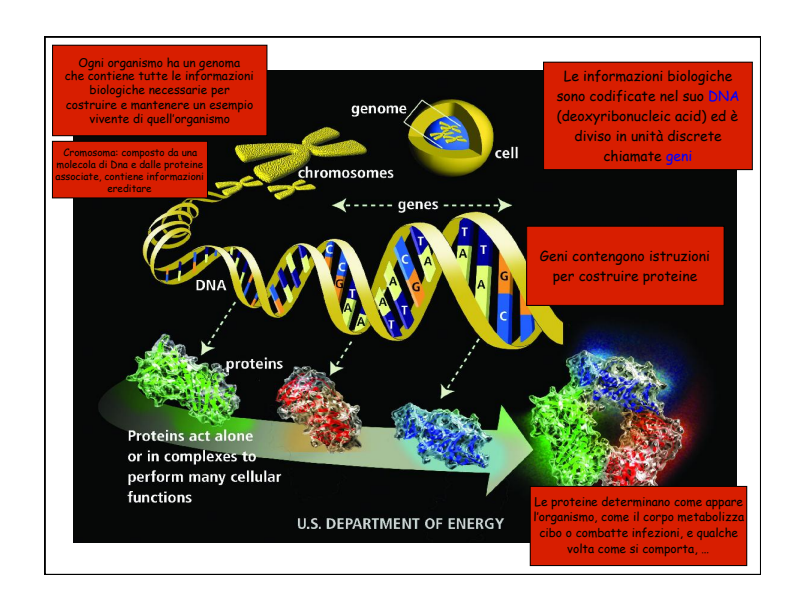

# Genoma

Ogni organismo ha un genoma che contiene tutte le informazioni biologiche necessarie per costruire mantenere un esempio vivente di quell'organismo

Le informazioni biologiche sono codificate nel suo DNA (deoxyribonucleic acid) ed è diviso in unità discrete chiamate geni

Geni contengono istruzioni per costruire proteine richieste dall'organismo

Le proteine determinano, come appare l'organismo, come il corpo metabolizza cibo o combatte infezioni, e qualche volta come si comporta, …

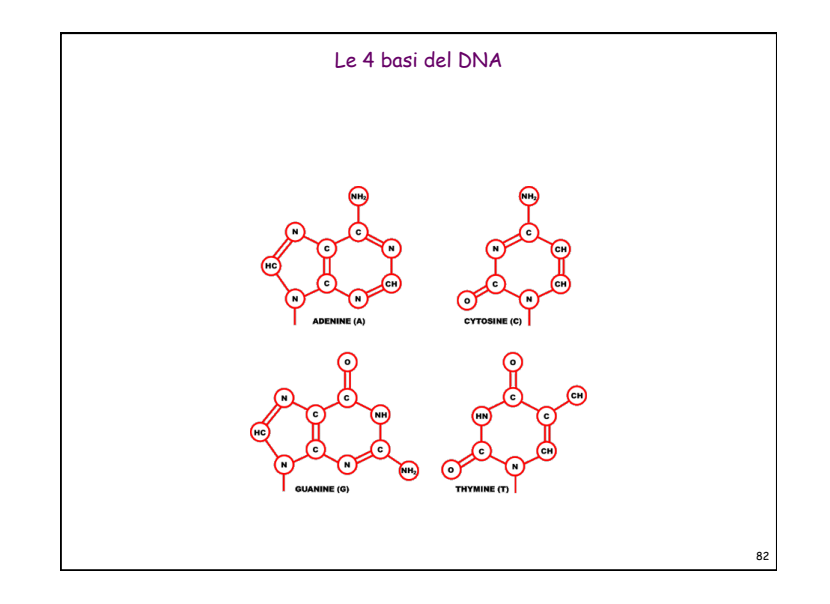

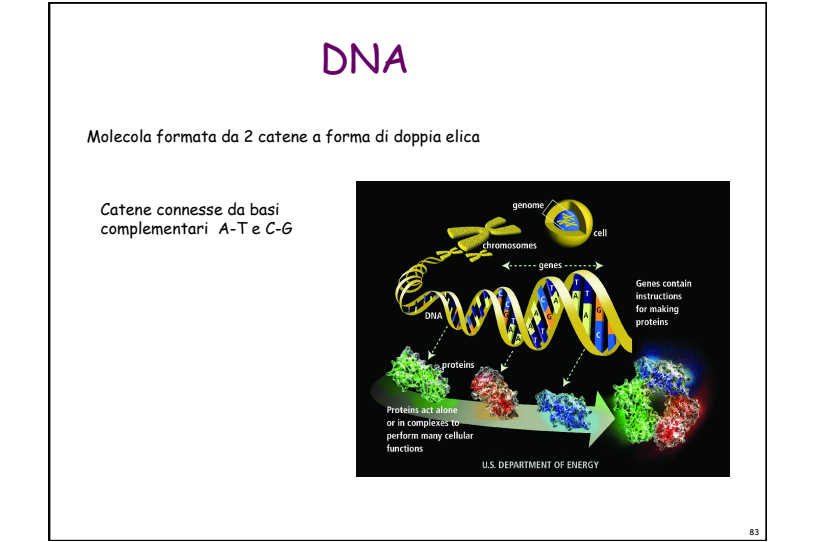

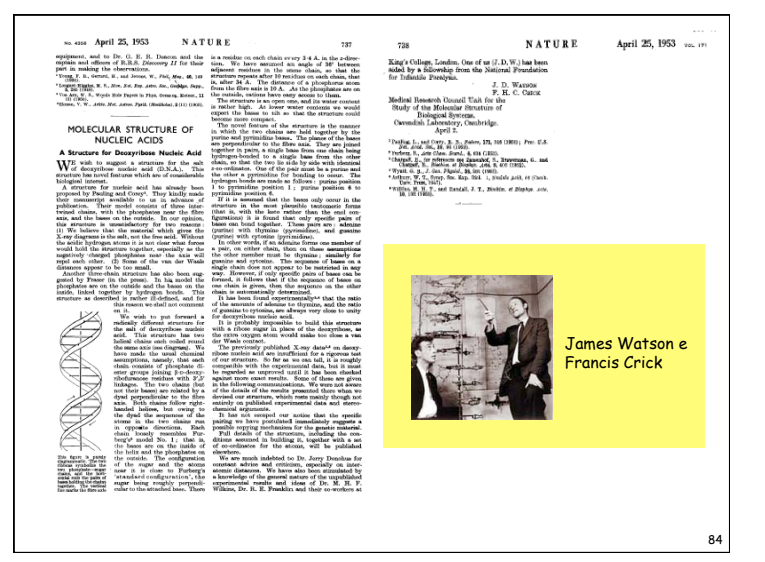

## Ribonucleic acid (RNA)

Simile al DNA.

Singola catena con 4 nucleotidi: adenine (A), cytosine (C), quanine (G), uracil (U).

RNA. Stringa  $B = b_1b_2...b_n$  su alfabeto {  $A, C, G, U$  }.

RNA Secondary Structure

RNA. Stringa  $B = b_1b_2...b_n$  su alfabeto {  $A, C, G, U$  }.

85 86

Struttura secondaria. RNA è una singola catena e tende a formare coppie di basi con se stessa. Questa struttura è essenziale per capire il comportamento delle molecole.

coppie di base complementari: A-U, C-G

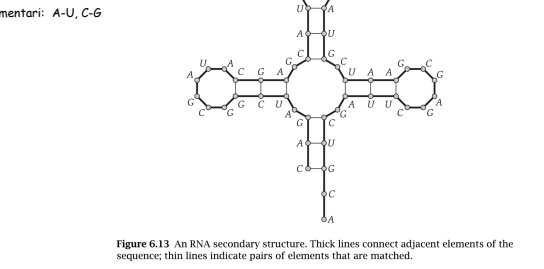

 $C \neq 0$ 

 $\mathbf{a}$ 

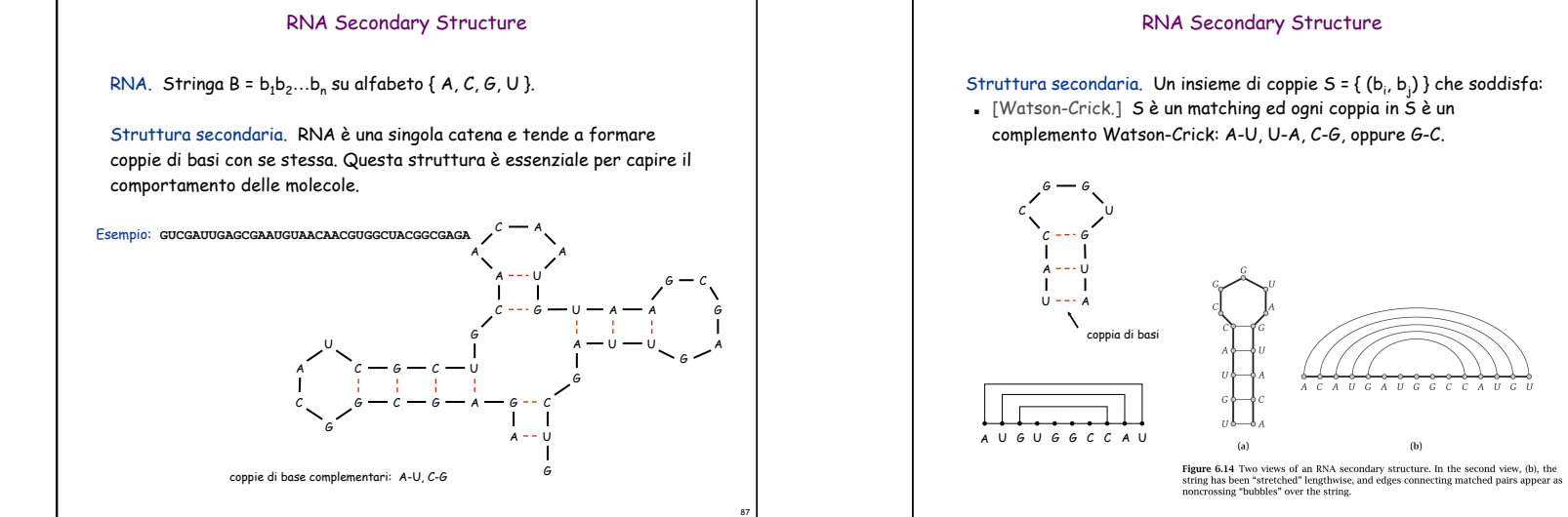

## RNA Secondary Structure

Struttura secondaria. Un insieme di coppie S = {  $(b_i, b_j)$  } che soddisfa: ! [Watson-Crick.] S è un matching ed ogni coppia in S è un complemento Watson-Crick: A-U, U-A, C-G, oppure G-C.

 $(a)$ 

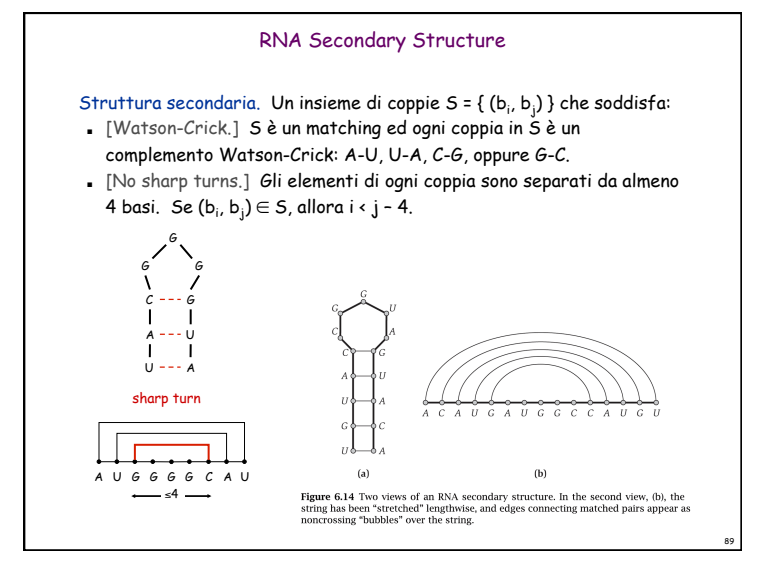

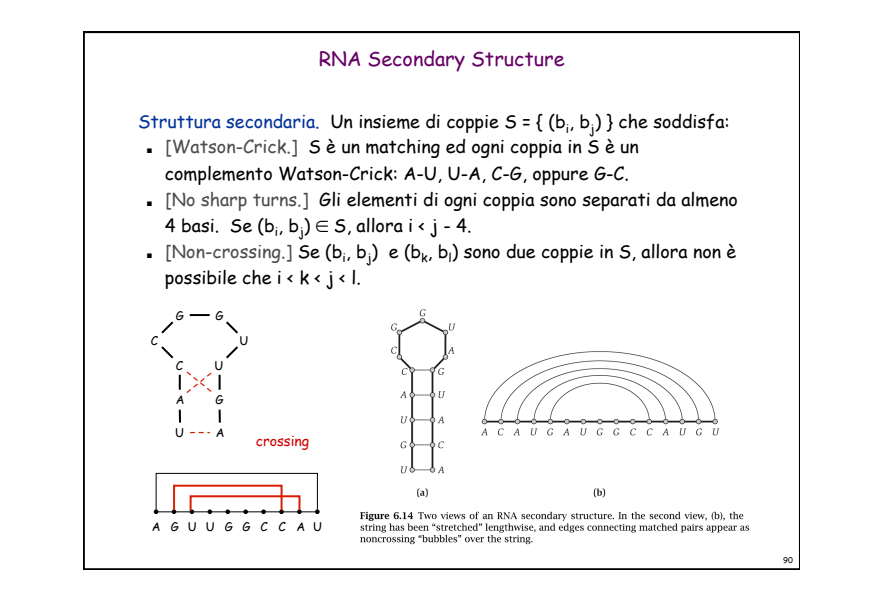

![](_page_22_Figure_3.jpeg)

RNA Secondary Structure

Struttura secondaria. Un insieme di coppie S = {  $(b_i, b_j)$  } che soddisfa:

- ! [Watson-Crick.] S è un matching ed ogni coppia in S è un complemento Watson-Crick: A-U, U-A, C-G, oppure G-C.
- ! [No sharp turns.] Gli elementi di ogni coppia sono separati da almeno 4 basi. Se (b<sub>i</sub>, b<sub>j</sub>)∈S, allora i < j - 4.
- . [Non-crossing.] Se  $(b_i, b_j)$  e  $(b_k, b_l)$  sono due coppie in S, allora non è possibile che  $i \cdot k \cdot j \cdot l$ .

Energia libera. L'ipotesi usuale è che una molecola RNA formerà la struttura secondaria con l'energia libera totale ottimale.

approssimativamente il numero di coppie di basi

Obiettivo. Data una molecola RNA  $B = b_1b_2...b_n$ , trovare una struttura secondaria S che massimizza il numero di coppie di basi.

94

## Programmazione dinamica su intervalli

Notazione. OPT(i, j) = massimo numero di coppie di basi in una struttura secondaria della sottostringa b<sub>i</sub>b<sub>i+1</sub>…b<sub>j</sub>.

- $\therefore$  Case 1. Se i  $\ge$  j 4. – OPT(i, j) = 0 per la condizione "no-sharp turns".
- . Case 2. La base b; non fa parte di una coppia. – OPT(i, j) = OPT(i, j-1)
- **Case 3.** La base b<sub>i</sub> fa coppia con b<sub>t</sub> per qualche  $i \le t \le j 4$ . – Vincolo "non-crossing" determina i risultanti sottoproblemi - OPT(i, j) =  $max_{i \le t \le i-4}$  { 1 + OPT(i, t-1) + OPT(t+1, j-1) } b, e b; sono complementi Watson-Crick, cioè A-U, U-A, C-G, oppure G-C.

93

Programmazione dinamica su intervalli Notazione. OPT(i, j) = massimo numero di coppie di basi in una struttura secondaria della sottostringa b<sub>i</sub>b<sub>i+1</sub>…b<sub>j</sub>.  $\text{Case 1.}$  Se i  $\ge$  j - 4. – OPT(i, j) = 0 per la condizione "no-sharp turns". . Case 2. La base b<sub>i</sub> non fa parte di una coppia. – OPT(i, j) = OPT(i, j-1) **Case** 3. La base b<sub>i</sub> fa coppia con b<sub>t</sub> per qualche  $i \le t \le j - 4$ . – Vincolo "non-crossing" determina i risultanti sottoproblemi - OPT(i, j) =  $max_{i \leq t \leq j-4}$  { 1 + OPT(i, t-1) + OPT(t+1, j-1) } b<sub>t</sub> e b<sub>i</sub> sono complementi Watson-Crick, cioè A-U, U-A, C-G, oppure G-C.  $\sqrt{ }$ % 0  $i \ge j-4$ 

 $OPT(i, j) = \begin{cases} OPT(i, j-1) \end{cases}$  $\left\{\begin{array}{c}\n\text{or } i(i, j-1) \\
\text{max} \\
\text{in } i \text{ or } j\text{ is odd}\n\end{array}\right.\n\left\{\n\begin{array}{c}\n1 + \text{OPT}(i, t-1) + \text{OPT}(t+1, j-1)\n\end{array}\n\right\}$  altrimenti

 $\frac{1}{1}$ 

**b** *b*, com

![](_page_23_Figure_7.jpeg)

![](_page_23_Figure_8.jpeg)

![](_page_24_Figure_1.jpeg)

![](_page_24_Figure_2.jpeg)

![](_page_24_Figure_3.jpeg)

![](_page_24_Figure_4.jpeg)

### Programmazione dinamica: sommario

### Ricetta.

- ! Caratterizza struttura del problema.
- ! Definire ricorsivamente valore della soluzione ottimale.
- ! Computare valore soluzione ottimale.
- ! Costruire soluzione ottimale dalle informazioni computate.

### Tecniche di Programmazione dinamica.

- ! Scelta binaria: weighted interval scheduling.
- ! Multi-way choice: segmented least squares.
- ! Aggiunta di una nuova variabile: knapsack.
- ! Programmazione dinamica su intervalli: RNA secondary structure.

Top-down vs. bottom-up: persone diverse hanno diverse intuizioni.

101

![](_page_25_Figure_13.jpeg)

![](_page_25_Figure_14.jpeg)

6.6 Sequence Alignment

![](_page_26_Figure_1.jpeg)

![](_page_26_Picture_385.jpeg)

![](_page_26_Figure_3.jpeg)

![](_page_27_Figure_1.jpeg)

![](_page_27_Figure_2.jpeg)

![](_page_27_Picture_258.jpeg)

Va bene per 10 miliardi operazioni, ma array 10GB?

![](_page_27_Figure_4.jpeg)

![](_page_28_Figure_1.jpeg)

Shortest Paths

Problema del cammino più corto. Dato un grafo diretto G = (V, E), con peso degli archi cww, trovare il cammino più corto dal nodo s al nodo t. anche pesi negativi

Esempio. I nodi rappresentano agenti in ambito finanziario c<sub>vw</sub> è il costo di una transazione nella quale si acquista da v e si vende a w. Un cammino rappresenta una successione di transazioni.

![](_page_28_Figure_5.jpeg)

![](_page_28_Picture_6.jpeg)

![](_page_28_Picture_7.jpeg)

![](_page_29_Figure_1.jpeg)

119

Figure 6.22 The minimum-cost path  $P$  from  $v$  to  $t$  using at most  $i$  edges.

Nota. OPT(n-1, v) = lunghezza del cammino v-t più corto (Ricorda che non ci sono cicli con costo negativo)

![](_page_30_Figure_1.jpeg)

![](_page_30_Figure_2.jpeg)

![](_page_30_Figure_3.jpeg)

![](_page_30_Figure_4.jpeg)

![](_page_31_Figure_1.jpeg)

![](_page_31_Figure_2.jpeg)

![](_page_31_Figure_3.jpeg)

![](_page_32_Figure_1.jpeg)

![](_page_32_Figure_2.jpeg)

![](_page_32_Figure_3.jpeg)

![](_page_32_Figure_4.jpeg)

134

136

### Shortest Paths: Implementazione

**Shortest-Path(G, t) { array M[0…n-1,V]**  foreach node  $v \in V$  $M[0, v] \leftarrow \infty$  $M[0, t] \leftarrow 0$  **for i = 1 to n-1**  foreach node  $v \in V$  $M[i, v] \leftarrow M[i-1, v]$ foreach edge  $(v, w) \in E$  $M[i, v] \leftarrow min \{ M[i, v], M[i-1, w] + c_{vw} \}$ **}** 

![](_page_33_Figure_3.jpeg)

![](_page_33_Figure_4.jpeg)

#### Shortest Paths: Miglioramenti pratici

### Miglioramenti pratici.

133

- ! Mantenere solo un array M[v] = cammino più corto v-t che abbiamo trovato finora.
- ! Nessuna necessità di controllare archi della forma (v, w) a meno che M[w] è cambiato nell'iterazione precedente.

Teorema. Durante l'algoritmo, M[v] è la lunghezza di un cammino v-t, e dopo i round di aggiornamenti, il valore M[v] non è maggiore della lunghezza del cammino v-t più corto usando ≤ i archi.

### Impatto totale.

#### **Memoria:**  $O(m + n)$ .

. Complessità tempo: caso peggiore  $O(mn)$ , ma veloce in pratica.

![](_page_34_Figure_1.jpeg)

139

Sia  $Z = z_1 \ldots z_k$  una LCS di  $X e Y$ 1. Se  $x_m = y_n$ , allora  $z_k = x_m = y_n$  e  $Z_{k-1}$  è una LCS di  $X_{m-1}$  e  $Y_{n-1}$ 2. Se  $x_m \neq y_m$  allora •  $z_{k} = x_{m} e Z e$  una LCS di  $X_{m-1} e Y$  oppure  $\cdot$   $z_k \neq y_n$ e Zè una LCS di Xe  $Y_{n-1}$ 

Longest Common Subsequence: sottostruttura ottimale

### Notazione:

```
X_i = x_1...x_i è un prefisso di XY_i = y_1...y_i è un prefisso di Y
```
 $\overline{\mathsf{S}}$ ia  $Z$ =  $z_{1}$  . . .  $z_{k}$  una LCS di  $X$ e  $Y$ 1. Se  $x_m = y_n$ , allora  $z_k = x_m = y_n$  e  $Z_{k-1}$  è una LCS di  $X_{m-1}$  e  $Y_{n-1}$ 2. Se  $x_m \neq y_m$  allora  $\cdot$   $z_{k}$   $\neq$   $x_{m}$  e  $Z$  è una LCS di  $X_{m-1}$  e  $Y$  oppure  $\cdot$   $z_k \neq y_n e Z e$  una LCS di  $X e Y_{n-1}$ 

Longest Common Subsequence: soluzione ricorsiva

Definiamo *c[i,j]* = lunghezza della LCS di  $X_i$  e  $Y_i$ La soluzione del problema è data da  $c[m,n]$ .

![](_page_34_Figure_7.jpeg)

![](_page_35_Figure_1.jpeg)

![](_page_35_Figure_2.jpeg)

![](_page_35_Picture_337.jpeg)

![](_page_35_Figure_4.jpeg)